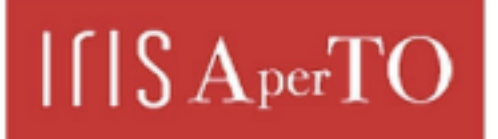

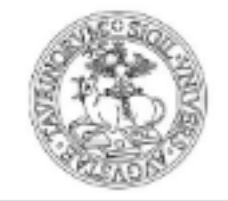

AperTO - Archivio Istituzionale Open Access dell'Università di Torino

### **Esercizi di Matematica Finanziaria**

protection by the applicable law.

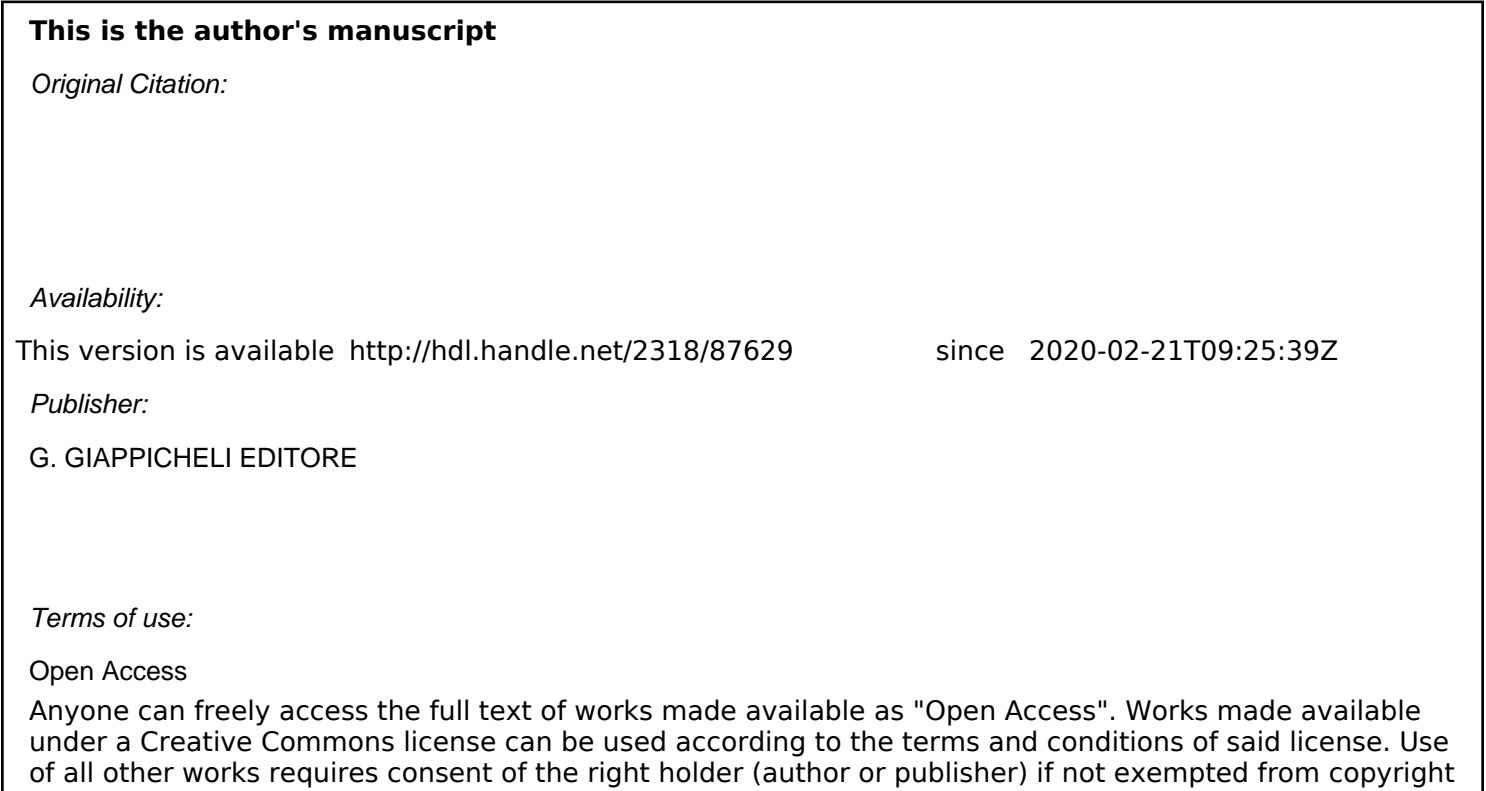

(Article begins on next page)

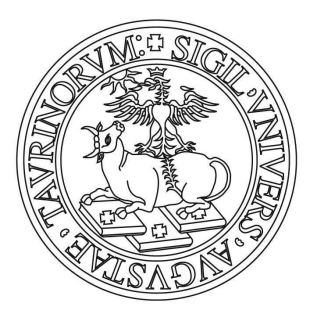

# UNIVERSITÀ DEGLI STUDI DI TORINO

*This is an author version of the contribution published on: Questa è la versione dell'autore dell'opera: Mattalia Claudio, "Esercizi di Matematica Finanziaria", G. Giappichelli Editore, 2010, pagg. 1-82* 

# Esercizi di Matematica Finanziaria

Claudio Mattalia

Settembre 2010

# Indice

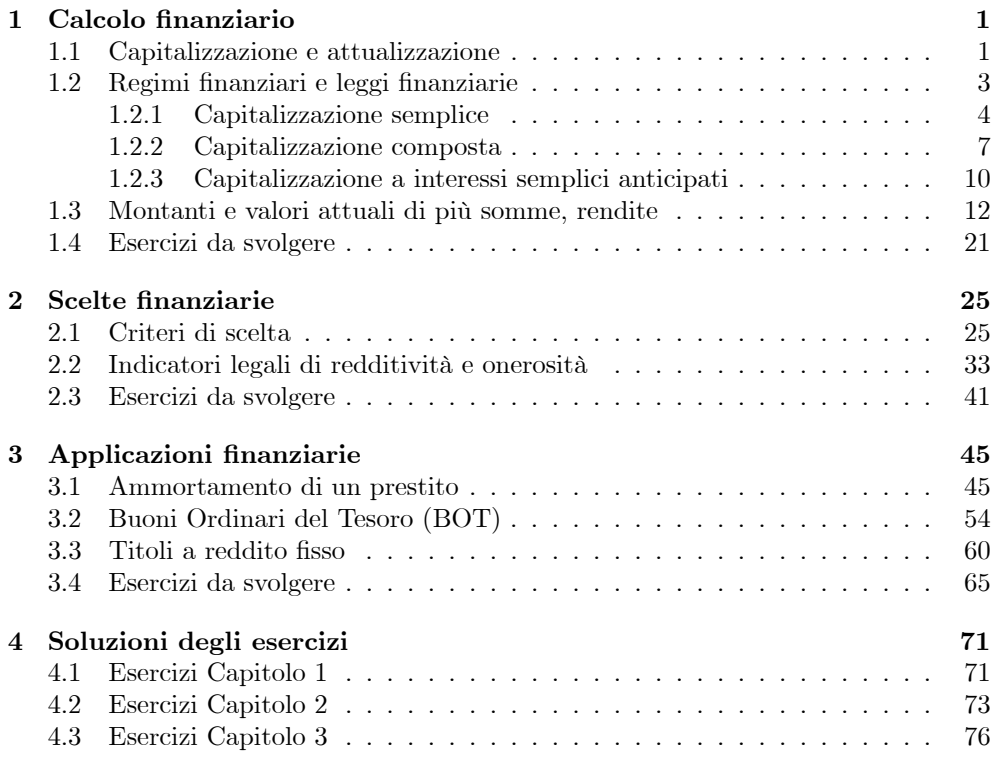

# Capitolo 1

# Calcolo finanziario

# 1.1. Capitalizzazione e attualizzazione

Il calcolo finanziario si occupa dello scambio tra somme di denaro disponibili ad epoche diverse, e prende in esame due tipi di operazioni:

- operazioni di capitalizzazione
- operazioni di attualizzazione

Un'operazione di capitalizzazione può essere considerata come un trasferimento di fondi in avanti nel tempo, e in questo caso si ha:

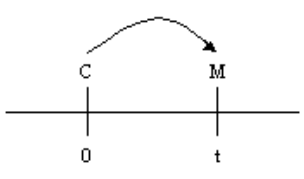

con:

$$
C = \text{capitale investito (somma impiegata)}
$$
  

$$
M = \text{montante (somma riscossa)}
$$
  

$$
\frac{M}{C} = f = \text{fattore di capitalizzazione (o di montante)}
$$
  

$$
M - C = I = \text{intersect}
$$

Un'operazione di attualizzazione, invece, può essere considerata come un trasferimento di fondi all'indietro nel tempo, e in questo caso si ha:

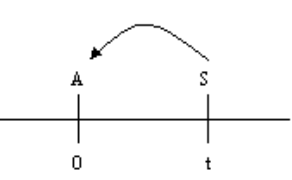

con:

$$
S = \text{valore nominale (somma futura)}
$$
  

$$
A = \text{valore attuale (somma immediata)}
$$
  

$$
\frac{A}{S} = \phi = \text{fattore di attualizzazione o di sconto}
$$
  

$$
S - A = D = \text{sconto}
$$

Di conseguenza, in un'operazione di capitalizzazione la relazione fondamentale tra capitale investito e montante è:

$$
M=C\cdot f
$$

e tenendo conto della definizione di interesse si ha anche:

$$
I = M - C = C \cdot f - C = C \cdot (f - 1)
$$

In un'operazione di attualizzazione, invece, la relazione fondamentale tra valore attuale e valore nominale è:

$$
A = S \cdot \phi
$$

e tenendo conto della definizione di sconto si ha anche:

$$
D = S - A = S - S \cdot \phi = S \cdot (1 - \phi)
$$

### 1.2. Regimi finanziari e leggi finanziarie

I fattori di scambio  $f \in \phi$  sopra introdotti vengono detti fattori finanziari. In genere, essi sono funzione del tempo t e di un parametro  $\alpha$  o  $\beta$  (che prende il nome di tasso di interesse o tasso di sconto), per cui possono essere indicati con  $f(t, \alpha)$  e φ(t, β). Queste funzioni individuano i cosiddetti regimi finanziari (rispettivamente di capitalizzazione e di attualizzazione), mentre fissando il valore del parametro  $\alpha$  o  $\beta$  si ottengono funzioni che dipendono solo dal tempo,  $f(t)$  e  $\phi(t)$ , le quali individuano le cosiddette leggi finanziarie (rispettivamente di capitalizzazione e di attualizzazione).

Due fattori finanziari  $f \in \phi$  si dicono coniugati quando vale la relazione:

$$
f\cdot\phi=1
$$

dalla quale si ottiene anche:

$$
f = \frac{1}{\phi} \qquad \phi = \frac{1}{f}
$$

Si definisce poi tasso di interesse l'interesse prodotto da una somma unitaria (ad esempio 1 ∈) investita per un intervallo di tempo (il primo, quello che va da  $t = 0$  a  $t = 1$ ) di durata unitaria (ad esempio 1 anno):

$$
i = 1 \cdot f(1) - 1 = \text{tasso di interesse}
$$

mentre si definisce tasso di sconto il compenso trattenuto da chi anticipa una somma unitaria (ad esempio 1 ∈) che scade dopo un intervallo di tempo (il primo, quello che va da  $t = 0$  a  $t = 1$ ) di durata unitaria (ad esempio 1 anno):

$$
d = 1 - 1 \cdot \phi(1) = \text{tasso di sconto}
$$

Da queste definizioni si ricava:

$$
f(1) = 1 + i \qquad \phi(1) = 1 - d
$$

e nel caso di fattori finanziari coniugati si ha la relazione:

$$
f(1)\cdot\phi(1)=1
$$

che può essere scritta nella forma:

$$
(1+i)\cdot(1-d)=1
$$

dalla quale si ottiene:

$$
d = \frac{i}{1+i} \qquad \qquad i = \frac{d}{1-d}
$$

che sono le relazioni che legano tasso di interesse  $i$  e tasso di sconto  $d$  (relativi a fattori finanziari coniugati).

I fattori finanziari  $f \in \phi$  possono essere calcolati in base ad opportune convenzioni, dando origine a diversi regimi finanziari. In particolare, i regimi finanziari usuali sono 3:

- regime della capitalizzazione semplice (o dello sconto razionale)
- regime della capitalizzazione composta (o dello sconto composto)
- regime della capitalizzazione a interessi semplici anticipati (o dello sconto commerciale)

#### 1.2.1. Capitalizzazione semplice

Il regime della capitalizzazione semplice è caratterizzato dal fatto che gli interessi sono proporzionali al capitale investito  $C$  e alla durata  $t$  dell'operazione, cioè si ha:

$$
\frac{I}{Ct} = \alpha \Rightarrow I = Ct\alpha
$$

dove α è una costante di proporzionalità (positiva). Ponendo  $C = 1$  e  $t = 1$  si ottiene:

$$
I=\alpha
$$

e quindi  $\alpha$  rappresenta l'interesse prodotto da una somma unitaria investita per un intervallo di tempo di durata unitaria, cioè rappresenta il tasso di interesse (semplice) i. Si ha allora:

 $I = Cti$ 

e poi anche:

$$
M = C + I = C + Cti = C(1 + it)
$$

da cui:

$$
f(t, i) = 1 + it
$$
  $\phi(t, i) = \frac{1}{1 + it}$ 

dove  $f(t, i)$  è il fattore di capitalizzazione che individua il regime della capitalizzazione semplice mentre  $\phi(t, i)$  è il fattore di attualizzazione coniugato di  $f(t, i)$  ed individual il regime dello sconto razionale (o sconto semplice). Il tasso i rappresenta il tasso di interesse semplice, ed assegnando ad esso un particolare valore si individuano la legge di interesse semplice  $f(t)$  e la legge di sconto razionale  $\phi(t)$  a quel determinato tasso di interesse.

#### 1.2. Regimi finanziari e leggi finanziarie 5

Se il tasso i è un tasso di interesse annuo, poi, il tasso di interesse periodale  $i_m$ (relativo alla frazione di anno  $\frac{1}{m}$ ) può essere ricavato tenendo presente che deve valere<br>la seguente uguaglianza tra i fattori di capitalizzazione con tasso annuo e con tasso periodale:

$$
1 + it = 1 + i_m mt
$$

dove nel fattore di capitalizzazione con tasso periodale la durata dell'impiego è pari a mt poiché si deve avere corrispondenza tra tasso e unità di tempo (per cui, essendo il tasso relativo al periodo  $\frac{1}{m}$  di anno, anche il tempo deve essere espresso in *m*-simi di anno). Si ottiene allora:

$$
i_m = \frac{i}{m} \qquad \qquad i = m \cdot i_m
$$

e i tassi  $i$  ed  $i<sub>m</sub>$  si dicono tassi equivalenti (in regime di capitalizzazione semplice).

Esempio 1.1 Calcolare il montante che si ottiene impiegando la somma di 10000 ∈ per 15 mesi, in regime di interessi semplici, al tasso annuo del 10%.

Si ha in questo caso:

$$
M = C(1+it)
$$

e poi (tenendo presente che deve esserci corrispondenza tra tasso e tempo di impiego — per cui, essendo il tasso annuo, anche il tempo deve essere espresso in anni —):

$$
M = 10000 \left( 1 + 0.10 \cdot \frac{15}{12} \right) = 10000 \cdot 1.125 = 11250
$$

che rappresenta il montante cercato.

Esempio 1.2 Calcolare il valore attuale della somma di 15000 ∈ disponibile tra 8 mesi, in regime di sconto semplice, con tasso annuo di interesse del 6%.

Si ha in questo caso:

$$
A = \frac{S}{1 + it}
$$

e poi (esprimendo il tempo in anni, poiché il tasso di cui si dispone è annuo):

$$
A = \frac{15000}{1 + 0.06 \cdot \frac{8}{12}} = \frac{15000}{1.04} = 14423.08
$$

che rappresenta il valore attuale cercato.

Esempio 1.3 Calcolare, in regime di interessi semplici, il tasso trimestrale equivalente al tasso annuo del 16%.

Si ha in questo caso:

$$
i_m=\frac{i}{m}
$$

e poi (osservando che il tasso trimestrale si riferisce ad  $\frac{1}{4}$  di anno, per cui viene indicato con  $i_4$ ):

$$
i_4 = \frac{i}{4} \Rightarrow i_4 = \frac{0.16}{4} = 0.04
$$

cioè il tasso di interesse trimestrale semplice equivalente al tasso annuo del 16% è pari al 4%.

Esempio 1.4 Volendo impiegare la somma di 5000  $\in$  in regime di interessi semplici per un periodo di 2 anni, stabilire se è più conveniente effettuare l'impiego al tasso trimestrale del 3% oppure al tasso quadrimestrale del 3.5%.

Effettuando l'impiego al tasso trimestrale del 3% il montante al termine dei 2 anni è (esprimendo il tempo in trimestri):

$$
M = 5000 (1 + 0.03 \cdot 8) = 6200
$$

mentre effettuando l'impiego al tasso quadrimestrale del 3.5% il montante al termine dei 2 anni è (esprimendo il tempo in quadrimestri):

$$
M' = 5000(1 + 0.035 \cdot 6) = 6050
$$

e poiché  $M > M'$  è più conveniente l'impiego al tasso trimestrale del 3%.

Lo stesso risultato può essere ottenuto (senza calcolare il valore del montante) osservando che il tasso annuo equivalente al tasso trimestrale del 3% è:

$$
i = m \cdot i_m \Rightarrow i = 4 \cdot i_4 = 4 \cdot 0.03 = 0.12
$$

mentre il tasso annuo equivalente al tasso quadrimestrale del 3.5% è:

$$
i' = m' \cdot i_{m'} \Rightarrow i' = 3 \cdot i_3 = 3 \cdot 0.035 = 0.105
$$

e poiché  $i>i'$ è più conveniente l'impiego al tasso trimestrale del 3%.

#### 1.2.2. Capitalizzazione composta

Il regime della capitalizzazione composta è caratterizzato dal fatto che gli interessi maturati in un periodo (attraverso il regime della capitalizzazione semplice) diventano capitale e, a loro volta, producono interessi a partire dal periodo successivo. Considerando intervalli di tempo di lunghezza unitaria il montante dopo un periodo è quindi:

$$
M = C(1+i)
$$

mentre dopo 2 periodi (tenendo presente che il montante del periodo precedente diventa il nuovo capitale) è:

$$
M = [C (1 + i)] (1 + i) = C (1 + i)^2
$$

e, in generale, dopo t periodi è pari a:

$$
M = C(1+i)^t
$$

Si ha allora:

$$
f(t, i) = (1 + i)^t \qquad \phi(t, i) = (1 + i)^{-t}
$$

dove  $f(t, i)$  è il fattore di capitalizzazione che individua il regime della capitalizzazione composta mentre  $\phi(t, i)$  è il fattore di attualizzazione coniugato di  $f(t, i)$  ed individua il regime dello sconto composto. Il tasso i rappresenta il tasso di interesse composto, e può essere interpretato come tasso di interesse semplice con la convenzione che, alla fine di ogni periodo (cioè di ogni anno), gli interessi vengono capitalizzati. Anche in questo caso assegnando ad esso un particolare valore si individuano la legge di interesse composto  $f(t)$  e la legge di sconto composto  $\phi(t)$  a quel determinato tasso di interesse.

Se  $i$  è un tasso di interesse annuo, poi, il tasso di interesse periodale  $i_{m}$  (relativo alla frazione di anno  $\frac{1}{m}$ ) può essere ricavato tenendo presente che deve valere la seguente uguaglianza tra i fattori di capitalizzazione con tasso annuo e con tasso periodale:

$$
(1+i)^t = (1+i_m)^{mt}
$$

da cui si ottiene:

$$
i_m = \sqrt[m]{1+i} - 1 \qquad i = (1+i_m)^m - 1
$$

e i tassi i ed  $i_m$  si dicono tassi equivalenti (in regime di capitalizzazione composta). In questo caso si introduce inoltre un nuovo tasso, il tasso annuo nominale convertibile m volte l'anno  $j_m$ , che si ottiene semplicemente moltiplicando il tasso periodale per il numero dei periodi:

$$
j_m = m \cdot i_m
$$

Le formule di passaggio tra i (che viene anche detto tasso annuo effettivo, per distinguerlo dal tasso annuo nominale) e $j_m$ si ottengono da quelle di passaggio tra $i$ ed  $i_m$  sostituendo a  $i_m$  il rapporto  $\frac{j_m}{m}$ , e sono date da:

$$
j_m = m \left[ \sqrt[m]{1+i} - 1 \right] \qquad i = \left( 1 + \frac{j_m}{m} \right)^m - 1
$$

Utilizzando il tasso  $j_m$  il fattore di capitalizzazione diventa:

$$
f(t,j_m) = \left(1 + \frac{j_m}{m}\right)^{mt}
$$

e ponendo  $j_m = \delta$  e facendo tendere m a +∞ (cioè considerando intervalli la cui ampiezza 1  $\frac{1}{m}$  tende a 0, il che significa che la capitalizzazione avviene ogni istante) si ottiene:

$$
f(t,\delta) = \lim_{m \to +\infty} \left(1 + \frac{\delta}{m}\right)^{mt} = e^{\delta t}
$$

che rappresenta il fattore di montante nel caso di capitalizzazione continua (o istantanea). Il tasso nominale  $\delta$  si chiama tasso istantaneo di interesse (o intensità istantanea di interesse, o forza di interesse) e il legame con il tasso annuo effettivo  $i$  si ottiene uguagliando i fattori di capitalizzazione con tasso annuo (assumendo la cosiddetta "convenzione esponenziale", per cui il fattore di montante  $(1+i)^t$  viene utilizzato anche per periodi di tempo  $t$  non interi) e con tasso istantaneo, cioè:

$$
(1+i)^t = e^{\delta t}
$$

da cui:

$$
\delta = \log(1 + i) \qquad \qquad i = e^{\delta} - 1
$$

Esempio 1.5 Calcolare il montante che si ottiene impiegando per 5 anni la somma di 1000 ∈, in regime di capitalizzazione composta, al tasso annuo dell'8%.

Si ha in questo caso:

$$
M = C(1+i)^t
$$

e poi:

$$
M = 1000(1 + 0.08)^5 = 1000 \cdot 1.46933 = 1469.33
$$

che rappresenta il montante cercato.

Esempio 1.6 Calcolare il valore attuale della somma di 500  $\in$  disponibile tra 3 anni e 4 mesi in regime di interessi composti con tasso annuo del 9%.

Si ha in questo caso (assumendo la convezione esponenziale, per cui il fattore di sconto  $(1 + i)^{-t}$  viene utilizzato anche per periodi di tempo t non interi):

$$
A = S(1+i)^{-t}
$$

e poi (esprimendo il tempo in anni, poiché il tasso di cui si dispone è annuo):

$$
A = 500(1 + 0.09)^{-\left(3 + \frac{4}{12}\right)} = 500 \cdot (1.09)^{-3.33} = 500 \cdot 0.75031 = 375.16
$$

che rappresenta il valore attuale cercato.

Esempio 1.7 Calcolare, in regime di interessi composti, il tasso annuo effettivo ed il tasso annuo nominale convertibile 12 volte l'anno equivalenti al tasso mensile dell'1%.

Si ha in questo caso:

$$
i = (1 + im)m - 1 \qquad \qquad jm = m \cdot im
$$

e poi:

$$
i = (1 + i_{12})^{12} - 1 \Rightarrow i = (1 + 0.01)^{12} - 1 = 0.1268
$$

$$
j_{12} = 12 \cdot i_{12} \Rightarrow j_{12} = 12 \cdot 0.01 = 0.12
$$

cioè il tasso annuo effettivo equivalente al tasso mensile dell'1% è pari al 12.68% e il tasso annuo nominale convertibile 12 volte l'anno equivalente al tasso mensile dell'1% è pari al 12%.

Esempio 1.8 Calcolare il montante che si ottiene impiegando la somma di 2000 ∈ per 2 anni e 10 mesi al tasso annuo del 5% utilizzando la capitalizzazione continua.

Si ha in questo caso:

$$
M = Ce^{\delta t} \qquad \text{con } \delta = \log(1+i)
$$

e poi:

$$
\delta = \log(1 + 0.05) = 0.04879
$$

e infine:

 $M = 2000 \cdot e^{0.04879 \cdot \left(2 + \frac{10}{12}\right)} = 2000 \cdot e^{0.138238} = 2000 \cdot 1.148249 = 2296.50$ 

che rappresenta il montante cercato.

#### 1.2.3. Capitalizzazione a interessi semplici anticipati

Il regime della capitalizzazione a interessi semplici anticipati viene definito come coniugato del regime dello sconto commerciale. Quest'ultimo è caratterizzato dal fatto che lo sconto è proporzionale al valore nominale  $S$  e alla durata t dell'operazione, cioè si ha:

$$
\frac{D}{St} = \alpha \Rightarrow D = St\alpha
$$

dove α è una costante di proporzionalità (positiva). Ponendo S = 1 e t = 1 si ottiene:

$$
D=\alpha
$$

e quindi  $\alpha$  rappresenta lo sconto applicato ad una somma unitaria che viene anticipata per un intervallo di tempo di durata unitaria, cioè rappresenta il tasso di sconto (commerciale) d. Si ha allora:

$$
D = Std
$$

e poi anche:

$$
A = S - D = S - Std = S(1 - dt) \qquad \text{con } dt < 1 \quad \text{cioè} \quad t < \frac{1}{d}
$$

da cui:

$$
\phi(t, d) = 1 - dt
$$
  $f(t, d) = \frac{1}{1 - dt}$ 

dove  $\phi(t, d)$  è il fattore di attualizzazione che individua il regime dello sconto commerciale mentre  $f(t, d)$  è il fattore di capitalizzazione coniugato di  $\phi(t, d)$  ed individua il regime della capitalizzazione ad interessi semplici anticipati. Il tasso d rappresenta il tasso di sconto commerciale, e anche in questo caso assegnando ad esso un particolare valore si individuano la legge di interesse semplice anticipato  $f(t)$  e la legge di sconto commerciale  $\phi(t)$  a quel determinato tasso di sconto. Si deve inoltre tenere presente che questo regime va utilizzato solo per operazioni aventi durata piuttosto breve  $(t < \frac{1}{t})$  $\frac{d}{d}$ ), poiché altrimenti si ottengono montanti o valori attuali negativi (chiaramente privi di significato finanziario).

Se $d$  è il tasso di sconto annuo, poi, il tasso di sconto periodale  $d_{m}$  (relativo alla frazione di anno  $\frac{1}{m}$ ) può essere ricavato tenendo presente che deve valere la seguente uguaglianza tra i fattori di attualizzazione con tasso annuo e con tasso periodale:

$$
1 - dt = 1 - d_m mt
$$

da cui si ottiene:

$$
d_m = \frac{d}{m} \qquad \qquad d = m \cdot d_m
$$

e i tassi  $d e d_m$  si dicono tassi equivalenti (in regime di sconto commerciale).

Esempio 1.9 Calcolare il montante che si ottiene impiegando la somma di 500 ∈ per 5 mesi in regime di interessi semplici anticipati con tasso di sconto del 7% annuo.

Si ha in questo caso:

$$
M = \frac{C}{1 - dt}
$$

e poi (esprimendo il tempo in anni, poiché il tasso di cui si dispone è annuo):

$$
M = \frac{500}{1 - 0.07 \cdot \frac{5}{12}} = \frac{500}{0.97083} = 515.02
$$

che rappresenta il montante cercato.

Esempio 1.10 Calcolare il valore attuale della somma di 1500  $\in$  disponibile tra 7 mesi in regime di sconto commerciale con tasso di sconto del 5% annuo.

Si ha in questo caso:

$$
A = S(1 - dt)
$$

e poi (esprimendo il tempo in anni, poiché il tasso di cui si dispone è annuo):

$$
A = 1500 \left( 1 - 0.05 \cdot \frac{7}{12} \right) = 1500 \cdot 0.97083 = 1456.25
$$

che rappresenta il valore attuale cercato.

Esempio 1.11 Calcolare il montante tra 1 anno e mezzo della somma di  $100 \in in$ regime di interessi semplici anticipati sapendo che il tasso annuo di interesse è del 9%.

Si ha in questo caso:

$$
M = \frac{C}{1 - dt}
$$

e poiché il tasso d che compare nella formula è un tasso di sconto, mentre quello di cui si dispone è un tasso di interesse, occorre innanzitutto determinare d tenendo presente che vale la relazione:

$$
d = \frac{i}{1+i} \Rightarrow d = \frac{0.09}{1.09} = 0.0825
$$

e poi:

$$
M = \frac{100}{1 - 0.0825 \cdot 1.5} = \frac{100}{0.87614} = 114.14
$$

che rappresenta il montante cercato.

Esempio 1.12 Calcolare, in regime di sconto commerciale, il tasso di sconto bimestrale equivalente al tasso di sconto annuo del 9%.

Si ha in questo caso:

$$
d_m = \frac{d}{m}
$$

e poi:

$$
d_6 = \frac{d}{6} \Rightarrow d_6 = \frac{0.09}{6} = 0.015
$$

cioè il tasso di sconto bimestrale equivalente al tasso annuo del 9% è pari all'1.5%.

### 1.3. Montanti e valori attuali di più somme, rendite

In alcune situazioni, data una sequenza di somme di denaro:

$$
R_1, R_2, \ldots, R_n
$$

con scadenze rispettive:

$$
t_1,t_2,\allowbreak\ldots\allowbreak,t_n
$$

interessa calcolare il valore attuale complessivo alla data 0, che precede tutte le scadenze, oppure il montante complessivo alla data  $T$ , che segue tutte le scadenze. Se le somme da valutare congiuntamente sono tutte dello stesso segno, in particolare, si dice che costituiscono una rendita, e le singole somme si dicono rate o termini della rendita.

Il valore attuale di una rendita si ottiene sommando i valori attuali delle sue rate, calcolati con fattori di sconto  $\phi(t_s)$  che dipendono dalle scadenze delle singole rate:

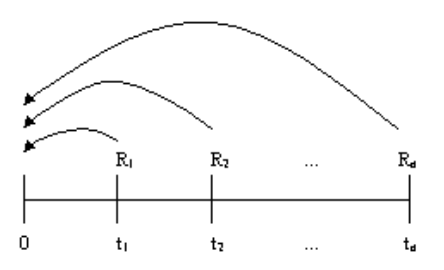

#### 1.3. Montanti e valori attuali di più somme, rendite 13

cioè:

$$
A = \sum_{s=1}^{n} R_s \phi(t_s)
$$

mentre il montante di una rendita si ottiene sommando i montanti delle sue rate, calcolati con fattori di capitalizzazione  $f(T-t_s)$  che dipendono dal tempo che intercorre tra le scadenze delle singole rate e la data finale:

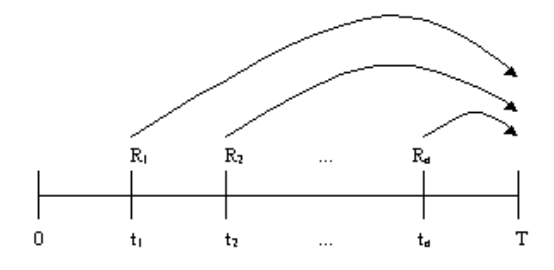

cioè:

$$
M = \sum_{s=1}^{n} R_s f(T - t_s)
$$

Più in generale, è possibile definire il valore di una rendita ad una qualsiasi data  $z$  (compresa tra 0 e  $t_n$ ) come la somma dei montanti delle rate che scadono prima di  $z$ e dei valori attuali delle rate che scadono dopo  $z$ :

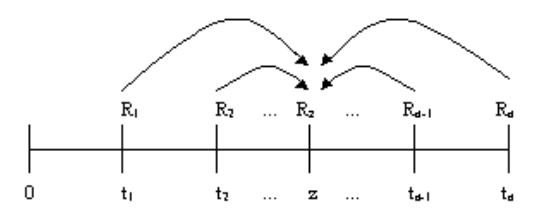

cioè:

$$
V = \sum_{t_s \le z} R_s f(z - t_s) + \sum_{t_s > z} R_s \phi(t_s - z)
$$

e il valore attuale e il montante rappresentano casi particolari del valore della rendita (con  $z = 0$  nel primo caso e  $z = T$  posteriore a tutte le scadenze nel secondo caso).

In alcuni casi i calcoli relativi alle rendite possono essere notevolmente semplificati; questo accade in particolare quando le rate sono tutte uguali, le loro scadenze sono periodiche (ad esempio annuali) e il regime finanziario utilizzato è quello della capitalizzazione composta.

In questo contesto è possibile considerare innanzitutto una rendita unitaria con pagamenti che avvengono alla fine di ogni anno per n anni. Si parla allora di rendita annua posticipata unitaria, e il montante alla fine dell'ultimo anno, calcolato a tasso annuo di interesse i, si indica con  $s_{n|i}$  (che si legge "s posticipato, figurato n a tasso  $i$ ") ed è dato da:

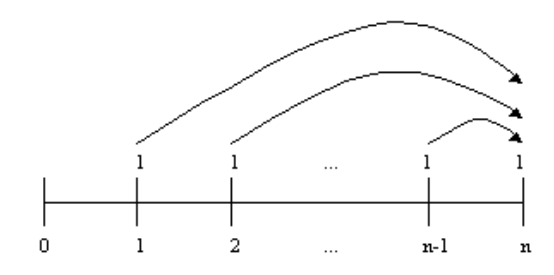

$$
s_{n|i} = (1+i)^{n-1} + (1+i)^{n-2} + \dots + (1+i) + 1 = \sum_{s=1}^{n} (1+i)^{n-s} = \frac{(1+i)^n - 1}{i}
$$

Per la stessa rendita, il valore attuale all'inizio del primo anno, calcolato a tasso annuo di interesse i, si indica con  $a_{n|i}$  (che si legge "a posticipato, figurato n a tasso  $i$ ") ed è dato da:

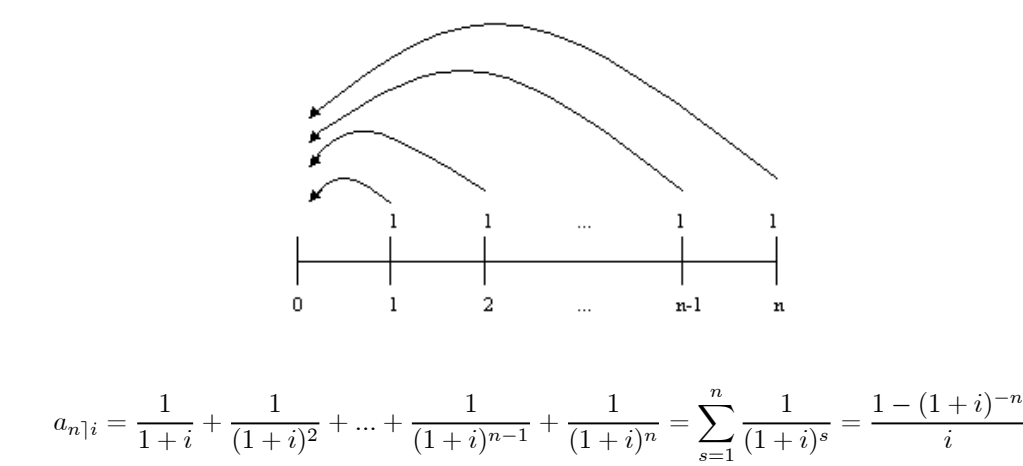

Nel caso di rendita anticipata (per cui i pagamenti vengono effettuati all'inizio anziché alla fine di ogni anno) il montante risulta calcolato un anno dopo il pagamento dell'ultima rata e viene indicato con  $\ddot{s}_{n|i}$  (che si legge "s anticipato, figurato n a tasso i), pari a:

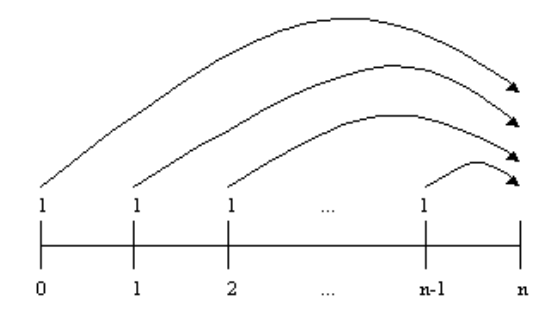

$$
\ddot{s}_{n|i} = (1+i)^n + (1+i)^{n-1} + \dots + (1+i)^2 + (1+i) = \sum_{s=0}^{n-1} (1+i)^{n-s} =
$$
\n
$$
= (1+i) \cdot \left[ (1+i)^{n-1} + (1+i)^{n-2} + \dots + (1+i) + 1 \right] =
$$
\n
$$
= (1+i) \cdot s_{n|i} = (1+i) \cdot \frac{(1+i)^n - 1}{i} = \frac{(1+i)^n - 1}{1+i}
$$
\n
$$
= \frac{(1+i)^n - 1}{d}
$$

mentre il valore attuale risulta calcolato al momento del pagamento della prima rata e viene indicato con  $\ddot{a}_{n|i}$ (che si legge "a anticipato, figurato n a tasso i), pari a:

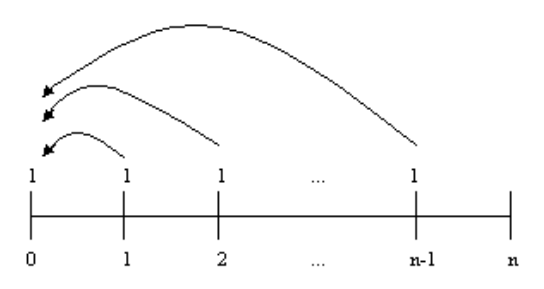

$$
\ddot{a}_{n|i} = 1 + \frac{1}{1+i} + \frac{1}{(1+i)^2} + \dots + \frac{1}{(1+i)^{n-2}} + \frac{1}{(1+i)^{n-1}} = \sum_{s=0}^{n-1} \frac{1}{(1+i)^s} =
$$
\n
$$
= (1+i) \cdot \left[ \frac{1}{1+i} + \frac{1}{(1+i)^2} + \dots + \frac{1}{(1+i)^{n-1}} + \frac{1}{(1+i)^n} \right] =
$$
\n
$$
= (1+i) \cdot a_{n|i} = (1+i) \cdot \frac{1 - (1+i)^{-n}}{i} = \frac{1 - (1+i)^{-n}}{i}
$$
\n
$$
= \frac{1 - (1+i)^{-n}}{i}
$$

Nel caso di rate non unitarie ma di ammontare costante pari a R, basta moltiplicare le espressioni  $s_{n|i}$  e  $a_{n|i}$  (oppure  $s_{n|i}$  e  $a_{n|i}$  nel caso anticipato) per R, per cui il montante e il valore attuale di una rendita annua posticipata di rata costante R risultano rispettivamente:

$$
M = R \cdot s_{n\upharpoonright i} \qquad e \qquad A = R \cdot a_{n\upharpoonright i}
$$

e analogamente il montante e il valore attuale di una rendita annua anticipata di rata  $\text{costante } R$  risultano rispettivamente:

$$
M = R \cdot \ddot{s}_{n\,i} \qquad e \qquad A = R \cdot \ddot{a}_{n\,i}
$$

È possibile infine considerare il caso di rendite perpetue, per le quali ha senso solo il calcolo del valore attuale (e non del montante). Nel caso di una rendita perpetua unitaria questo valore attuale si ottiene calcolando il limite per  $n \to +\infty$  di  $a_{n1i}$  (se la rendita è posticipata) oppure di  $\ddot{a}_{n|i}$  (se la rendita è anticipata) ed è dato da:

$$
a_{\infty}i = \lim_{n \to +\infty} a_{n}i = \lim_{n \to +\infty} \frac{1 - (1 + i)^{-n}}{i} = \frac{1}{i}
$$

$$
\ddot{a}_{\infty}i = \lim_{n \to +\infty} \ddot{a}_{n}i = \lim_{n \to +\infty} \frac{1 - (1 + i)^{-n}}{d} = \frac{1}{d}
$$

mentre nel caso di una rendita perpetua di rata costante R il valore attuale, rispettivamente nel caso posticipato e nel caso anticipato, è dato da:

$$
A = R \cdot a_{\infty}^{\vphantom{1}}|_i = \frac{R}{i}
$$
  

$$
A = R \cdot \ddot{a}_{\infty}^{\vphantom{1}}|_i = \frac{R}{d}
$$

Un ultimo caso è quello delle rendite frazionate, nelle quali cioè le rate sono disponibili in corrispondenza di frazioni di anno (mese, bimestre, trimestre...). In questa situazione è possibile continuare ad utilizzare le formule relative alle rendite annue, tenendo però presente che il tempo va espresso in frazioni di anno ed è necessario usare il corrispondente tasso periodale.

Esempio 1.13 Calcolare il montante tra 2 anni di due versamenti, il primo di 1000  $\in$ effettuato tra 6 mesi e il secondo di 550  $\in$  effettuato tra 1 anno e mezzo, in regime di interessi composti con tasso annuo del 5% (risolvere l'esercizio sia utilizzando il tasso semestrale sia utilizzando il tasso annuo).

Si ha innanzitutto che il tasso semestrale equivalente al tasso annuo del 5% è:

$$
i_2 = \sqrt{1+i} - 1 \Rightarrow i_2 = \sqrt{1.05} - 1 = 0.0247
$$

e poi il montante è (usando il tasso semestrale ed esprimendo quindi il tempo in semestri):

$$
M = 1000 \cdot (1 + 0.0247)^{3} + 550 \cdot (1 + 0.0247) = 1639.51
$$

Lo stesso risultato può essere ottenuto utilizzando il tasso annuo ed esprimendo quindi il tempo in anni, per cui si ha:

$$
M = 1000 \cdot (1 + 0.05)^{1.5} + 550 \cdot (1 + 0.05)^{0.5} = 1639.51
$$

Esempio 1.14 Calcolare il valore attuale di due versamenti futuri, il primo di 3000 ∈ tra 1 anno e 3 mesi e il secondo di 4000 ∈ tra 2 anni e 6 mesi, in regime di interessi composti con tasso annuo del 10% (risolvere l'esercizio sia utilizzando il tasso trimestrale sia utilizzando il tasso annuo).

Si ha innanzitutto che il tasso trimestrale equivalente al tasso annuo del 10% è:

$$
i_4 = \sqrt[4]{1+i} - 1 \Rightarrow i_4 = \sqrt[4]{1.1} - 1 = 0.0241
$$

e poi il valore attuale è (usando il tasso trimestrale ed esprimendo quindi il tempo in trimestri):

$$
A = 3000 \cdot (1 + 0.0241)^{-5} + 4000 \cdot (1 + 0.0241)^{-10} = 5815
$$

Lo stesso risultato può essere ottenuto utilizzando il tasso annuo ed esprimendo quindi il tempo in anni, per cui si ha:

$$
A = 3000 \cdot (1 + 0.10)^{-(1 + \frac{3}{12})} + 4000 \cdot (1 + 0.10)^{-(2 + \frac{6}{12})} =
$$
  
= 3000 \cdot (1 + 0.10)^{-1.25} + 4000 \cdot (1 + 0.10)^{-2.5} = 5815

Esempio 1.15 Calcolare il valore tra 2 anni di due versamenti, il primo di 1500  $\in$ effettuato subito e il secondo di 1000 ∈ effettuato tra 3 anni, in regime di interessi composti con tasso annuo del 6%.

In questo caso si deve tenere presente che il primo versamento deve essere capitalizzato (per 2 anni), mentre il secondo versamento deve essere attualizzato (per 1 anno), si ha allora:

$$
V = 1500 \cdot (1 + 0.06)^{2} + 1000 \cdot (1 + 0.06)^{-1} = 2628.80
$$

che rappresenta il valore cercato.

Esempio 1.16 Calcolare il valore tra 9 mesi di tre versamenti, il primo di 500  $\in$ effettuato tra 2 mesi, il secondo di 300 ∈ effettuato tra 6 mesi e il terzo di 200 ∈ effettuato tra 1 anno, in regime di interessi composti con tasso annuo del 7%.

In questo caso si deve tenere presente che i primi due versamenti devono essere capitalizzati (rispettivamente per 7 mesi e per 3 mesi), mentre il terzo versamento deve essere attualizzato (per 3 mesi), si ha allora (esprimendo i tempi in anni, in quanto il tasso di cui si dispone è un tasso annuo):

$$
V = 500 \cdot (1 + 0.07)^{\frac{7}{12}} + 300 \cdot (1 + 0.07)^{\frac{3}{12}} + 200 \cdot (1 + 0.07)^{-\frac{3}{12}} = 1021.89
$$

che rappresenta il valore cercato.

Esempio 1.17 Calcolare il valore attuale e il montante di una rendita di 2000 ∈ l'anno per 10 anni, posticipata, in regime di interessi composti con tasso annuo del 10%.

Il valore attuale della rendita è:

$$
A = R \cdot a_{n\bar{1}i} \Rightarrow A = 2000 \cdot a_{10\bar{1}0.10} = 2000 \cdot \frac{1 - (1 + 0.10)^{-10}}{0.10} = 12289.13
$$

mentre il montante è:

$$
M = R \cdot s_{n|i} \Rightarrow M = 2000 \cdot s_{10|0.10} = 2000 \cdot \frac{(1+0.10)^{10}-1}{0.10} = 31874.85
$$

Esempio 1.18 Calcolare il valore attuale e il montante di una rendita di 500 ∈ l'anno per 7 anni, anticipata, in regime di interessi composti con tasso annuo del 6%.

Il valore attuale della rendita è:

$$
A = R \cdot \ddot{a}_{n|i} \Rightarrow A = 500 \cdot \ddot{a}_{7|0.06} = 500 \cdot \frac{1 - (1 + 0.06)^{-7}}{0.06} = 2958.66
$$

mentre il montante è:

$$
M = R \cdot \ddot{s}_{n|i} \Rightarrow M = 500 \cdot \ddot{s}_{7|0.06} = 500 \cdot \frac{\left(1 + 0.06\right)^{7} - 1}{0.06} = 4448.73
$$

Esempio 1.19 Calcolare il valore attuale e il montante di una successione di pagamenti mensili di 50 ∈ ciascuno che si cominceranno a ricevere tra 1 mese e che dureranno per 2 anni, in regime di interessi composti con tasso annuo del 9%.

In questo caso si ha una rendita mensile (quindi frazionata), posticipata, è allora possibile continuare ad utilizzare le formule viste per le rendite annue esprimendo però il tempo in mesi ed utilizzando il corrispondente tasso periodale, cioè il tasso mensile. A questo proposito si ha innanzitutto che il tasso mensile equivalente al tasso annuo del 9% è:

$$
i_{12} = \sqrt[12]{1+i} - 1 \Rightarrow i_{12} = \sqrt[12]{1.09} - 1 = 0.0072
$$

e poi il valore attuale è (tenendo presente che le rate sono 24):

$$
A = R \cdot a_{n|i_{12}} \Rightarrow A = 50 \cdot a_{24|0.0072} = 50 \cdot \frac{1 - (1 + 0.0072)^{-24}}{0.0072} = 1098.42
$$

mentre il montante è:

$$
M = R \cdot s_{n|i_{12}} \Rightarrow M = 50 \cdot s_{24|0.0072} = 50 \cdot \frac{(1 + 0.0072)^{24} - 1}{0.0072} = 1304.92
$$

Esempio 1.20 Calcolare il valore attuale e il montante di una successione di 6 pagamenti trimestrali anticipati (il primo effettuato subito, l'ultimo tra 15 mesi) di 400 ∈ ciascuno, in regime di interessi composti con tasso annuo del 7%.

In questo caso si ha una rendita trimestrale (quindi frazionata), anticipata, è allora necessario esprimere sia il tempo sia il tasso in frazioni di anno (in particolare trimestri). Il tasso trimestrale equivalente al tasso annuo del 7% è:

$$
i_4 = \sqrt[4]{1+i} - 1 \Rightarrow i_4 = \sqrt[4]{1.07} - 1 = 0.017
$$

e poi il valore attuale è:

$$
A = R \cdot \ddot{a}_{n\bar{1}i_4} \Rightarrow A = 400 \cdot \ddot{a}_{6\bar{1}0.017} = 400 \cdot \frac{1 - (1 + 0.017)^{-6}}{0.017} = 2301.59
$$

mentre il montante è:

$$
M = R \cdot \ddot{s}_{n\bar{1}i_4} \Rightarrow M = 400 \cdot \ddot{s}_{6\bar{1}0.017} = 400 \cdot \frac{(1 + 0.017)^6 - 1}{0.017} = 2546.92
$$

Esempio 1.21 Calcolare il valore attuale di una rendita perpetua che prevede il pagamento di rate annue di 300 ∈, in regime di interessi composti con tasso annuo del 5% (considerare sia il caso di rendita posticipata sia il caso di rendita anticipata).

Nel caso di rendita posticipata il valore attuale è:

$$
A = \frac{R}{i} \Rightarrow A = \frac{300}{0.05} = 6000
$$

mentre nel caso di rendita anticipata il valore attuale è:

$$
A = \frac{R}{d} \Rightarrow A = \frac{300}{\frac{0.05}{1.05}} = 6300
$$

### 1.4. Esercizi da svolgere

Calcolare i seguenti tassi equivalenti:

1) Il tasso trimestrale e il tasso annuo nominale convertibile trimestralmente equivalenti al tasso annuo effettivo del 12% in regime di capitalizzazione composta.

2) Il tasso trimestrale equivalente al tasso annuo del 12% in regime di capitalizzazione semplice.

3) Il tasso annuo effettivo equivalente al tasso annuo nominale convertibile trimestralmente del 12% in regime di capitalizzazione composta.

4) Il tasso di sconto bimestrale equivalente al tasso di sconto annuo del 12% in regime di capitalizzazione ad interessi semplici anticipati.

5) Il tasso mensile equivalente al tasso bimestrale del 2% in regime di capitalizzazione composta.

6) Il tasso bimestrale equivalente al tasso mensile dell'1% in regime di capitalizzazione semplice.

7) Il tasso quadrimestrale equivalente al tasso annuo del 12% in regime di capitalizzazione semplice.

8) Il tasso semestrale equivalente al tasso annuo effettivo del 12% in regime di capitalizzazione composta.

9) Il tasso annuo effettivo equivalente al tasso semestrale del 6% in regime di capitalizzazione composta.

10) Il tasso di sconto annuo equivalente al tasso di sconto mensile dell'1% in regime di capitalizzazione ad interessi semplici anticipati.

Risolvere i seguenti problemi di capitalizzazione o attualizzazione:

11) Dato un impiego unitario in capitalizzazione semplice al tasso annuo del 10%, determinare il montante dopo 2 anni supponendo che alla fine di ogni anno il 10% degli interessi maturati venga trattenuto a titolo di imposte.

12) Un impiego di liquidità per 6 mesi può essere fatto a interessi semplici, con tasso annuo  $i = 20\%$ , oppure a interessi composti, con tasso annuo effettivo  $j = 20\%$ . Determinare il più conveniente tra i due impieghi.

13) Il tesoriere di una società, che deve impiegare per sei mesi una liquidità, prende in esame due alternative: (i) acquisto di uno zero-coupon bond a sei mesi, con rendimento annuo semplice del 14%;  $(ii)$  acquisto di uno zero-coupon bond a due mesi, con rendimento annuo semplice del 12%, e reimpiego per il periodo rimanente, sempre a interessi semplici, a tasso annuo j (fissato oggi attraverso un Forward Rate Agreement). Determinare quali tassi j rendono più conveniente il primo impiego.

14) Dato un impiego di ammontare C in capitalizzazione composta per la durata di t anni al tasso semestrale del 5%, determinare il numero di anni necessario affinché il montante risulti pari al doppio della somma impiegata inizialmente.

15) Dato un impiego di ammontare C in capitalizzazione semplice per la durata di t anni al tasso semestrale del 5%, determinare il numero di anni necessario affinché il montante risulti pari al doppio della somma impiegata inizialmente.

16) Dato un impiego di ammontare C in capitalizzazione ad interessi semplici anticipati per la durata di t anni al tasso di sconto annuo del 5%, determinare il numero di anni necessario affinché il montante risulti pari al doppio della somma impiegata inizialmente.

17) Dovendo riscuotere una cambiale di 2000 ∈ tra 6 mesi ci si rivolge ad un istituto di credito che propone di pagarla subito trattenendo un compenso calcolato al tasso di interesse del 4% annuo. Calcolare la somma ricevuta se si accetta di scontare la cambiale presso l'istituto di credito.

18) Dovendo riscuotere una cambiale di 1000 ∈ tra 6 mesi ci si rivolge ad un istituto di credito che propone di pagarla subito trattenendo un compenso calcolato al tasso di sconto del 5% annuo. Calcolare la somma ricevuta se si accetta di scontare la cambiale presso l'istituto di credito.

#### 1.4. Esercizi da svolgere 23

Risolvere i seguenti problemi legati ai versamenti di più somme di denaro e alle rendite:

19) Un'operazione finanziaria consiste nell'impiegare oggi la somma di 100 ∈ e tra 6 mesi la somma di 200 ∈. Calcolare la somma disponibile tra un anno applicando il regime della capitalizzazione composta con tasso mensile effettivo dell'1%.

20) Un'operazione finanziaria consiste nell'impiegare oggi la somma di 100 ∈ e tra 6 mesi la somma di 200 ∈. Calcolare la somma disponibile tra un anno applicando il regime della capitalizzazione composta con tasso semestrale effettivo del 5%.

21) Un'operazione finanziaria consiste nell'impiegare oggi la somma di 100  $\in$ e tra 6 mesi la somma di 150 ∈. Calcolare la somma disponibile tra un anno applicando il regime della capitalizzazione composta con tasso trimestrale effettivo del 4%.

22) Si versano, a partire da oggi, 12 rate mensili di importo costante pari a 100 ∈. Determinare il montante in capitalizzazione composta disponibile tra un anno se il tasso di interesse mensile effettivo è pari all'1.5%.

23) Si versano, iniziando fra un mese, 12 rate mensili di importo costante pari a 100 ∈. Determinare il montante in capitalizzazione composta disponibile tra un anno se il tasso di interesse mensile effettivo è pari all'1.5%.

24) Si versano, a partire da oggi, 6 rate mensili di importo costante pari a 50 ∈. Determinare il montante in capitalizzazione composta disponibile tra 6 mesi se il tasso di interesse mensile effettivo è pari all'1%.

25) Un soggetto acquista a rate un macchinario con prezzo di listino pari a  $10000 \in$ . L'acquirente paga subito il 30% del prezzo e si impegna a saldare la rimanenza in 5 rate semestrali posticipate di ammontare R, calcolate in capitalizzazione composta al tasso annuo nominale convertibile 2 volte l'anno del 20%. Determinare l'importo R delle rate.

26) Un soggetto acquista a rate un macchinario con prezzo di listino pari a 10000 ∈. L'acquirente paga subito il 20% del prezzo e si impegna a saldare la rimanenza in 5 rate semestrali posticipate di ammontare R, calcolate in capitalizzazione composta al tasso annuo effettivo del 20%. Determinare l'importo R delle rate.

27) Per acquistare un impianto del valore di 5000 ∈ si versano subito 1000 ∈ e ci si impegna a saldare la rimanenza in 6 rate bimestrali posticipate di ammontare R,

calcolate al tasso annuo effettivo composto del 12%. Determinare l'importo  $R$  delle rate.

28) Un soggetto acquista un macchinario del valore di 15000 ∈ pagando in contanti  $\frac{1}{3}$  del prezzo e saldando la parte rimanente attraverso il versamento di 6 rate costanti, bimestrali, posticipate. Determinare l'ammontare R di ciascuna rata se il tasso di interesse composto applicato è del 12% annuo effettivo.

29) Un soggetto acquista a rate un macchinario con prezzo di listino pari a 10000 ∈. L'acquirente paga subito il 50% del prezzo e si impegna a saldare la rimanenza in 5 rate semestrali posticipate di ammontare R, calcolate in capitalizzazione composta al tasso annuo nominale convertibile 2 volte l'anno del 20%. Determinare l'importo R delle rate.

30) L'acquisto di un macchinario del valore di 10000 ∈ viene effettuato pagando in contanti, al momento della consegna, una somma corrispondente al 10% del prezzo e saldando la parte rimanente attraverso il versamento di 6 rate costanti, mensili, posticipate. Determinare l'ammontare R di ciascuna rata se il tasso di interesse composto applicato è del 12% annuo effettivo.

# Capitolo 2

### Scelte finanziarie

### 2.1. Criteri di scelta

Dopo avere introdotto, nel Capitolo precedente, i concetti di base del calcolo finanziario, è possibile considerare adesso l'argomento costituito dalle scelte finanziarie, che assumono particolare importanza in quanto molto spesso ci si trova ad affrontare, in pratica, problemi di scelta tra due o più operazioni finanziarie. Si tratta di solito di scegliere la più redditizia tra diverse operazioni di investimento, oppure la meno costosa tra diverse operazioni di finanziamento, o più in generale la migliore combinazione di investimenti e finanziamenti.

In questa Sezione vengono presentati due criteri di scelta, il criterio del VAN (Valore Attuale Netto) e quello del TIR (Tasso Interno di Rendimento), mentre nella Sezione successiva vengono presentati due indicatori legali di redditività e di onerosità delle operazioni di investimento e di finanziamento, il T AE (Tasso Annuo Effettivo) e il T AEG (Tasso Annuo Effettivo Globale).

Il punto di partenza dell'analisi è costituito da un'operazione finanziaria, che può essere descritta da una successione di flussi di cassa:

$$
f_1, f_2, \ldots, f_n
$$

alle scadenze:

$$
t_1,t_2,\ldots\!,t_n
$$

dove i flussi positivi rappresentano delle entrate mentre quelli negativi rappresentano delle uscite. In particolare, se l'operazione è caratterizzata da un'uscita iniziale seguita da entrate (cioè  $f_1 < 0$  e  $f_2, f_3, ..., f_n > 0$ ) si ha un investimento in senso stretto, mentre se è caratterizzata da un'entrata iniziale seguita da uscite (cioè  $f_1 > 0$  e  $f_2, f_3, ..., f_n < 0$  si ha un finanziamento in senso stretto. Per questa operazione finanziaria si definisce Discounted Cash-Flow (DCF) la somma algebrica dei valori scontati dei suoi movimenti di cassa, calcolati al tempo  $t_0 = 0$  con sconto composto. Tale somma algebrica è vista come funzione  $G(x)$  del tasso di interesse x utilizzato per l'attualizzazione, per cui si ha:

$$
G(x)=\frac{f_1}{(1+x)^{t_1}}+\frac{f_2}{(1+x)^{t_2}}+\ldots+\frac{f_n}{(1+x)^{t_n}}=\sum_{s=1}^n\frac{f_s}{(1+x)^{t_s}}
$$

Il DCF può essere utilizzato in due modi, dando così origine a due diversi criteri impiegati per la scelta tra operazioni finanziarie.

Un primo impiego è quello che consiste nel calcolare il DCF di un'operazione finanziaria ad un certo tasso i, cioè  $G(i)$ . Si ottiene così un numero, che prende il nome di Valore Attuale Netto (V AN) dell'operazione, e può essere interpretato come il valore dell'operazione finanziaria per un soggetto che impiega il proprio denaro al tasso i (cioè l'importo che, pagato o riscosso in  $t_0 = 0$ , è equivalente per il soggetto all'intera operazione finanziaria).

In base al criterio del  $VAN$ , per effettuare la scelta tra due o più operazioni finanziarie è sufficiente confrontare i loro V AN, e l'operazione migliore risulta in ogni caso (sia per gli investimenti sia per i finanziamenti) quella con il V AN più elevato.

Un secondo impiego è quello che consiste nell'utilizzare il DCF per determinare il tasso  $x^*$  > −1 che lo annulla, cioè tale che  $G(x^*)=0$ . Un tasso  $x^*$  che annulla il DCF di un'operazione finanziaria prende il nome di Tasso Interno di Rendimento (TIR) dell'operazione stessa, e può essere interpretato come misura del rendimento di un investimento o del costo di un finanziamento. Graficamente, rappresentando in un diagramma cartesiano la funzione G(x) relativa ad una certa operazione finanziaria, il TIR è individuato dall'intersezione del grafico della funzione con l'asse delle ascisse, cioè si ha:

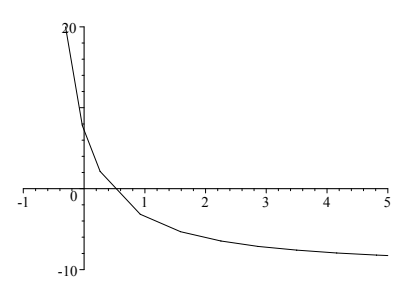

In base al criterio del TIR, per effettuare la scelta tra due o più operazioni finanziarie aventi la stessa natura (tutte di investimento oppure tutte di finanziamento)

#### 2.1. Criteri di scelta 27

è sufficiente confrontare i loro TIR, dopodiché tra diverse operazioni di investimento si sceglie quella con TIR più elevato, mentre tra diverse operazioni di finanziamento si sceglie quella con TIR più basso.

In realtà, il criterio del TIR si fonda su di un'ipotesi estremente forte e irrealistica, quella che i reinvestimenti o finanziamenti parziali che una certa operazione comporta siano fatti proprio allo stesso tasso interno dell'operazione. In aggiunta, vi sono operazioni finanziarie per le quali il tasso interno non esiste ed operazioni finanziarie per le quali si ha una molteplicità di tassi interni, cioè:

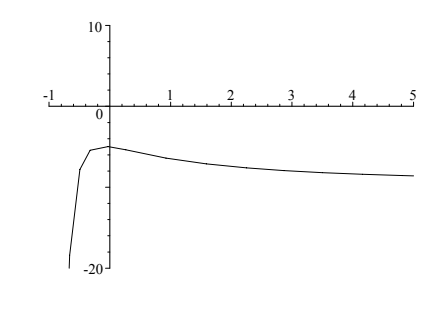

oppure:

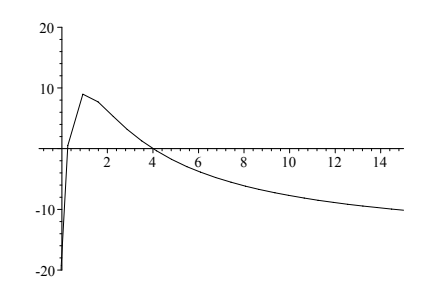

(nel primo caso la curva che rappresenta  $G(x)$  non interseca mai l'asse delle ascisse, nel secondo caso invece interseca l'asse in più di un punto), per cui in queste situazioni non è possibile l'applicazione del criterio del TIR.

In definitiva, il criterio basato sul  $VAN$  (eventualmente modificato e reso più realistico attraverso una sua generalizzazione, allo scopo di tenere conto della variabilità nel tempo dei tassi di interesse) risulta quello più adatto per effettuare scelte tra diverse operazioni finanziarie.

Esempio 2.1 Data un'operazione finanziaria caratterizzata dai seguenti flussi di cassa alle scadenze (annue) 0, 1, 2:

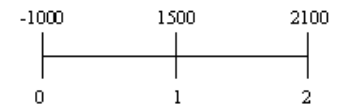

calcolare il suo V AN nell'ipotesi che il tasso di interesse utilizzato sia pari al 14% annuo.

In questo caso il DCF dell'operazione è dato da:

$$
G(x) = -1000 + \frac{1500}{1+x} + \frac{2100}{(1+x)^2}
$$

e il  $VAN$ al tasso del 14% è pari a:

$$
G(0.14) = -1000 + \frac{1500}{1.14} + \frac{2100}{1.14^2} = 1931.67
$$

che è il valore attuale netto cercato.

Esempio 2.2 Data un'operazione finanziaria caratterizzata dai seguenti flussi di cassa alle scadenze (annue) 0, 1, 2:

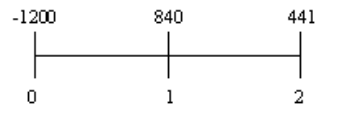

calcolare il suo TIR.

In questo caso il DCF dell'operazione è dato da:

$$
G(x) = -1200 + \frac{840}{1+x} + \frac{441}{(1+x)^2}
$$

#### 2.1. Criteri di scelta 29

e il TIR è quel tasso  $x^*$  tale che  $G(x^*)=0$ , per cui si ha:

$$
-1200 + \frac{840}{1+x} + \frac{441}{(1+x)^2} = 0 \Rightarrow
$$
  

$$
\frac{-1200(1+x)^2 + 840(1+x) + 441}{(1+x)^2} = 0 \Rightarrow
$$
  

$$
-1200(1+x)^2 + 840(1+x) + 441 = 0 \Rightarrow
$$
  

$$
400x^2 + 520x - 27 = 0 \Rightarrow
$$
  

$$
x_{1,2} = \frac{-520 \pm \sqrt{270400 + 43200}}{800} =
$$
  

$$
= \frac{-520 \mp 560}{800} = \begin{cases} (-1.35) \\ 0.05 \end{cases}
$$

dove −1.35 non è accettabile perché deve essere  $x^*$  > −1. In conclusione, il TIR dell'operazione è pari al 5%.

Esempio 2.3 Date le seguenti operazioni finanziarie di investimento (nelle quali i flussi di cassa si riferiscono a scadenze annue):

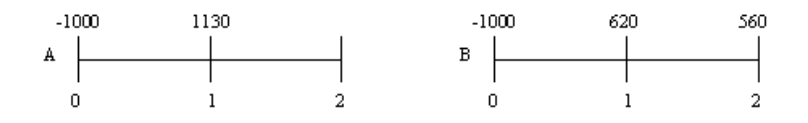

confrontarle utilizzando sia il criterio del TIR sia il criterio del V AN (nell'ipotesi che il tasso di interesse utilizzato per il calcolo sia pari all'11% annuo).

In questo caso i DCF delle due operazioni sono dati da:

$$
G_A(x) = -1000 + \frac{1130}{1+x}
$$

$$
G_B(x) = -1000 + \frac{620}{1+x} + \frac{560}{(1+x)^2}
$$

Il TIR della prima operazione è quel tasso  $x^*$  per il quale si ha  $G_A(x^*)=0$ , si ha allora:

$$
-1000 + \frac{1130}{1+x} = 0 \Rightarrow
$$
  

$$
\frac{-1000(1+x) + 1130}{1+x} = 0 \Rightarrow
$$
  

$$
-1000(1+x) + 1130 = 0 \Rightarrow
$$
  

$$
1000x - 130 = 0 \Rightarrow x = \frac{130}{1000} = 0.13
$$

Il TIR della seconda operazione è quel tasso  $x^*$  per il quale si ha  $G_B(x^*)=0$ , si ha allora:

$$
-1000 + \frac{620}{1+x} + \frac{560}{(1+x)^2} = 0 \Rightarrow
$$
  

$$
\frac{-1000(1+x)^2 + 620(1+x) + 560}{(1+x)^2} = 0 \Rightarrow
$$
  

$$
-1000(1+x)^2 + 620(1+x) + 560 = 0 \Rightarrow
$$
  

$$
50x^2 + 69x - 9 = 0 \Rightarrow
$$
  

$$
x_{1,2} = \frac{-69 \pm \sqrt{4761 + 1800}}{100} =
$$
  

$$
= \frac{-69 \pm 81}{100} = \begin{cases} (-1.5) \\ 0.12 \end{cases}
$$

dove −1.5 non è accettabile perché deve essere  $x^*$  > −1.

In conclusione risulta:

$$
TIR_A = 13\% \qquad TIR_B = 12\%
$$

e poiché  $TIR_A > TIR_B$  l'operazione A è preferibile.

Considerando invece il  $VAN$ , calcolato al tasso  $i = 11\%$ , per le due operazioni si ha:

$$
G_A(0.11) = -1000 + \frac{1130}{1.11} = 18.02
$$

$$
G_B(0.11) = -1000 + \frac{620}{1.11} + \frac{560}{1.11^2} = 13.07
$$

e poiché  $G_A(0.11) > G_B(0.11)$  l'operazione A è preferibile.

In questo caso, quindi, il criterio del TIR e quello del V AN portano alla stessa conclusione, e l'operazione finanziaria A è preferibile.
#### 2.1. Criteri di scelta 31

Esempio 2.4 Date le seguenti operazioni finanziarie (nelle quali i flussi di cassa si riferiscono a scadenze annue):

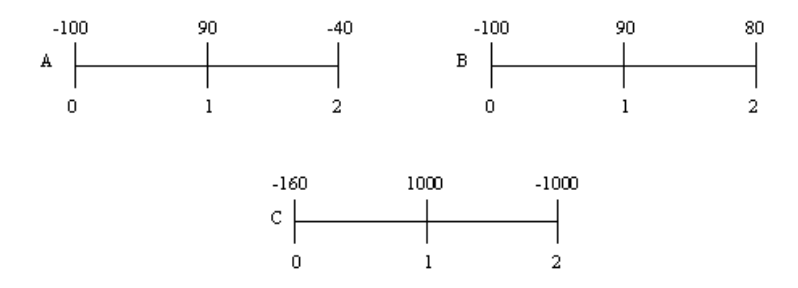

confrontarle utilizzando sia il criterio del TIR sia il criterio del V AN (nell'ipotesi che il tasso di interesse utilizzato per il calcolo sia pari al 4% annuo).

In questo caso i DCF delle tre operazioni sono dati da:

$$
G_A(x) = -100 + \frac{90}{1+x} - \frac{40}{(1+x)^2}
$$

$$
G_B(x) = -100 + \frac{90}{1+x} + \frac{80}{(1+x)^2}
$$

$$
G_C(x) = -160 + \frac{1000}{1+x} - \frac{1000}{(1+x)^2}
$$

Il *TIR* della prima operazione è quel tasso  $x^*$  per il quale si ha  $G_A(x^*)=0$ , si ha allora:

$$
-100 + \frac{90}{1+x} - \frac{40}{(1+x)^2} = 0 \Rightarrow
$$
  

$$
\frac{-100(1+x)^2 + 90(1+x) - 40}{(1+x)^2} = 0 \Rightarrow
$$
  

$$
-100(1+x)^2 + 90(1+x) - 40 = 0 \Rightarrow
$$
  

$$
10x^2 + 11x + 5 = 0 \Rightarrow
$$
  

$$
x_{1,2} = \frac{-11 \pm \sqrt{121 - 200}}{20}
$$
 non vi sono soluzioni

Il  $TIR$  della seconda operazione è quel tasso  $x^*$  per il quale si ha  $G_B(x^*)=0,$  si ha allora:

$$
-100 + \frac{90}{1+x} + \frac{80}{(1+x)^2} = 0 \Rightarrow
$$
  

$$
\frac{-100(1+x)^2 + 90(1+x) + 80}{(1+x)^2} = 0 \Rightarrow
$$
  

$$
-100(1+x)^2 + 90(1+x) + 80 = 0 \Rightarrow
$$
  

$$
10x^2 + 11x - 7 = 0 \Rightarrow
$$
  

$$
x_{1,2} = \frac{-11 \pm \sqrt{121 + 280}}{20} =
$$
  

$$
= \frac{-11 \pm 20.02}{20} = \begin{cases} (-1.55) \end{cases}
$$

dove −1.55 non è accettabile perché deve essere $x^{\ast} > -1.$ 

Il  $TIR$  della terza operazione, infine, è quel tasso  $x^*$  per il quale si ha  $G_C(x^*)=0$ , si ha allora:

$$
-160 + \frac{1000}{1+x} - \frac{1000}{(1+x)^2} = 0 \Rightarrow
$$
  

$$
\frac{-160(1+x)^2 + 1000(1+x) - 1000}{(1+x)^2} = 0 \Rightarrow
$$
  

$$
-160(1+x)^2 + 1000(1+x) - 1000 = 0 \Rightarrow
$$
  

$$
4x^2 - 17x + 4 = 0 \Rightarrow
$$
  

$$
x_{1,2} = \frac{17 \pm \sqrt{289 - 64}}{8} =
$$
  

$$
= \frac{17 \pm 15}{8} = \begin{cases} 0.25 \end{cases}
$$

In conclusione, in questo caso la prima operazione non ha alcun TIR, mentre la seconda ne ha 1 (pari al 45%) e la terza ne ha 2 (pari al 25% e al 400%), per cui non è possibile utilizzare questo criterio per effettuare una scelta tra le tre operazioni finanziarie.

#### 2.2. Indicatori legali di redditività e onerosità 33

Considerando invece il *VAN*, calcolato al tasso  $i = 4\%$ , per le tre operazioni si ha:

$$
G_A(0.04) = -100 + \frac{90}{1.04} - \frac{40}{1.04^2} = -50.44
$$

$$
G_B(0.04) = -100 + \frac{90}{1.04} + \frac{80}{1.04^2} = 60.50
$$

$$
G_C(0.04) = -160 + \frac{1000}{1.04} - \frac{1000}{1.04^2} = -123.02
$$

e poiché  $G_B(0.04) > G_A(0.04) > G_C(0.04)$  l'operazione B è preferibile.

In questo caso, quindi, il criterio del TIR non è applicabile, mentre il criterio del  $VAN$  può essere utilizzato, e l'operazione finanziaria  $B$  è quella preferibile.

# 2.2. Indicatori legali di redditività e onerosità

Con riferimento alle operazioni finanziarie è possibile anche introdurre due indicatori, utilizzati per misurare la redditività o l'onerosità di queste operazioni, il  $TAE$ (Tasso Annuo Effettivo) e il T AEG (Tasso Annuo Effettivo Globale). Alcuni altri indicatori possono poi essere introdotti con riferimento ai titoli, e verranno considerati nel prossimo Capitolo.

In particolare, dato un finanziamento di ammontare F concesso all'epoca  $t_0 = 0$ , a fronte del quale il soggetto finanziato si impegna a pagare rate di importo  $R_1, R_2, ..., R_n$  alle scadenze  $t_1, t_2, ..., t_n$ , si definisce TAE (Tasso Annuo Effettivo) dell'operazione il tasso annuo equivalente al tasso  $x$  tale che:

$$
F - \frac{R_1}{(1+x)^{t_1}} - \frac{R_2}{(1+x)^{t_2}} - \dots - \frac{R_n}{(1+x)^{t_n}} = 0
$$

Il T AE rappresenta quindi il tasso interno (su base annua) dell'operazione, senza tenere conto di eventuali oneri accessori. Si possono poi introdurre tipi diversi di spese accessorie nel contratto di finanziamento, le quali a seconda dei casi possono essere portate in riduzione della somma erogata inizialmente oppure in aumento delle singole rate. Di conseguenza, il finanziamento concesso inizialmente è:

 $F' = F$  – spese portate in riduzione del finanziamento iniziale

mentre la somma versata alla generica scadenza  $t_s$  è:

 $R'_s = R_s +$  spese portate in aumento della generica rata

e si ha  $F' \leq F$  e  $R'_s \geq R_s$  con almeno una delle due disuguaglianze verificata in senso stretto. A questo punto si definisce TAEG (Tasso Annuo Effettivo Globale) dell'operazione il tasso annuo equivalente al tasso  $x$  tale che:

$$
F' - \frac{R'_1}{(1+x)^{t_1}} - \frac{R'_2}{(1+x)^{t_2}} - \dots - \frac{R'_n}{(1+x)^{t_n}} = 0
$$

Il T AEG rappresenta quindi il tasso interno (su base annua) dell'operazione, tenendo conto degli oneri accessori ad essa collegati. Per una stessa operazione (che comporta il sostenimento di spese accessorie) risulta sempre  $T A E G > T A E$ .

Va peraltro osservato che, essendo di fatto dei tassi interni, il TAE e il TAEG sono soggetti ai limiti e alle critiche che sono stati brevemente illustrati nella Sezione precedente con riferimento a tale tipo di parametro.

Esempio 2.5 Un finanziamento di 500  $\in$  viene rimborsato dopo 1 anno versando la somma di 525 ∈. Determinare T AE e T AEG dell'operazione nell'ipotesi che la somma prestata venga ridotta delle spese di istruzione della pratica, pari a  $10 \in$ .

I flussi generati dall'operazione, senza tenere conto delle spese accessorie, sono:

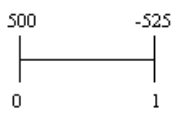

e il  $TAE$  dell'operazione è il tasso  $x$  che risolve l'equazione:

$$
500 - \frac{525}{1+x} = 0
$$

da cui si ha:

$$
x = \frac{525}{500} - 1 = 0.05
$$

cioè:

$$
TAE = 5\%
$$

I flussi generati dall'operazione tenendo conto delle spese accessorie sono invece:

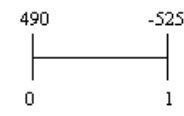

e il  $T A E G$  dell'operazione è il tasso  $x$  che risolve l'equazione:

$$
490 - \frac{525}{1+x} = 0
$$

da cui si ha:

$$
x = \frac{525}{490} - 1 = 0.0714
$$

$$
TAEG = 7.14\%
$$

cioè:

**Esempio 2.6** Un financiamento di 3000 
$$
\in
$$
 viene rimborsato in 2 rate annue versando rispettivamente le somme di 300  $\in$  e 3300  $\in$ . Determinare TAE e TAEG dell'operazione nell'ipotesi che il finanziatore richieda anche 100  $\in$  a titolo di rimborso spese per l'istruzione della pratica di finanziamento (da portare in riduzione dell'ammontare finanziato) e una somma a titolo di rimborso spese di incasso pari all'1% delle rate (da versare insieme alle stesse).

I flussi generati dall'operazione, senza tenere conto delle spese accessorie, sono:

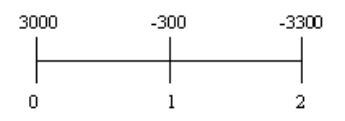

e il  $TAE$  dell'operazione è il tasso  $x$  che risolve l'equazione:

$$
3000 - \frac{300}{1+x} - \frac{3300}{(1+x)^2} = 0
$$

da cui si ha:

$$
\frac{3000(1+x)^2 - 300(1+x) - 3300}{(1+x)^2} = 0 \Rightarrow
$$
  
\n
$$
3000(1+x)^2 - 300(1+x) - 3300 = 0 \Rightarrow
$$
  
\n
$$
10x^2 + 19x - 2 = 0 \Rightarrow
$$
  
\n
$$
x_{1,2} = \frac{-19 \pm \sqrt{361 + 80}}{20} =
$$
  
\n
$$
= \frac{-19 \pm 21}{20} = \begin{cases} (-2) \\ 0.1 \end{cases}
$$

dove −2 non è accettabile perché deve essere x > −1, si ha allora:

$$
TAE=10\%
$$

I flussi generati dall'operazione tenendo conto delle spese accessorie sono invece:

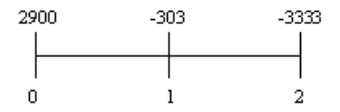

e il  $T A E G$  dell'operazione è il tasso  $x$  che risolve l'equazione:

$$
2900 - \frac{303}{1+x} - \frac{3333}{(1+x)^2} = 0
$$

da cui si ha:

$$
\frac{2900(1+x)^2 - 303(1+x) - 3333}{(1+x)^2} = 0 \Rightarrow
$$
  
\n
$$
2900(1+x)^2 - 303(1+x) - 3333 = 0 \Rightarrow
$$
  
\n
$$
2900x^2 + 5497x - 736 = 0 \Rightarrow
$$
  
\n
$$
x_{1,2} = \frac{-5497 \pm \sqrt{30217009 + 8537600}}{5800} =
$$
  
\n
$$
= \frac{-5497 \pm 6225.32}{5800} = \begin{cases} (-2.02) \\ 0.1256 \end{cases}
$$

dove −2.02 non è accettabile perché deve essere  $x > -1$ , si ha allora:

$$
TAEG=12.56\%
$$

Esempio 2.7 Una finanziaria concede un prestito di  $1000 \in$  contro l'impegno del debitore a versare 2 rate semestrali costanti di 560 ∈. Determinare TAE e TAEG dell'operazione nell'ipotesi che l'ammontare prestato venga ridotto delle spese di istruzione della pratica, pari a 50 ∈, e nell'ipotesi alternativa in cui, anziché essere sottratte dalla somma data in prestito, queste spese vengano suddivise in parti uguali e portate in aumento delle due rate semestrali.

I flussi generati dall'operazione, senza tenere conto delle spese accessorie, sono:

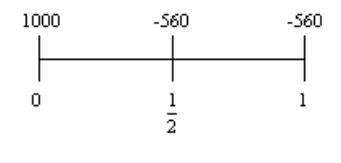

e il  $TAE$  dell'operazione è il tasso  $x$  che risolve l'equazione:

$$
1000 - \frac{560}{(1+x)^{\frac{1}{2}}} - \frac{560}{1+x} = 0
$$

A questo punto, ponendo  $(1+x)^{\frac{1}{2}} = \sqrt{1+x} = y$  si ottiene:

$$
1000 - \frac{560}{y} - \frac{560}{y^2} = 0 \Rightarrow
$$
  

$$
\frac{1000y^2 - 560y - 560}{y^2} = 0 \Rightarrow
$$
  

$$
1000y^2 - 560y - 560 = 0 \Rightarrow
$$
  

$$
25y^2 - 14y - 14 = 0 \Rightarrow
$$
  

$$
y_{1,2} = \frac{14 \pm \sqrt{196 + 1400}}{50} =
$$
  

$$
= \frac{14 \pm 39.95}{50} = \begin{cases} (-0.519) \\ 1.079 \end{cases}
$$

dove −0.519 non è accettabile perché  $\sqrt{1+x}$  deve essere ≥ 0, si ha infine:

$$
\sqrt{1+x} = 1.079 \Rightarrow x = 0.1642
$$

e quindi:

$$
TAE=16.42\%
$$

I flussi generati dall'operazione tenendo conto delle spese accessorie, nel caso in cui queste vengano portate in riduzione dell'ammontare prestato, sono invece:

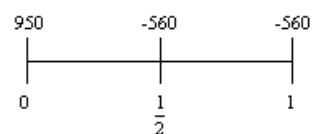

e il  $T A E G$  dell'operazione è il tasso  $x$  che risolve l'equazione:

$$
950 - \frac{560}{(1+x)^{\frac{1}{2}}} - \frac{560}{1+x} = 0
$$

e ponendo  $(1+x)^{\frac{1}{2}} = \sqrt{1+x} = y$  si ottiene:

$$
950 - \frac{560}{y} - \frac{560}{y^2} = 0 \Rightarrow
$$
  

$$
\frac{950y^2 - 560y - 560}{y^2} = 0 \Rightarrow
$$
  

$$
950y^2 - 560y - 560 = 0 \Rightarrow
$$
  

$$
95y^2 - 56y - 56 = 0 \Rightarrow
$$
  

$$
y_{1,2} = \frac{56 \pm \sqrt{3136 + 21280}}{190} =
$$
  

$$
= \frac{56 \mp 156.26}{190} = \left\{ \begin{array}{c} (-0.5277) \\ 1.1171 \end{array} \right.
$$

dove −0.5277 non è accettabile perché  $\sqrt{1+x}$  deve essere ≥ 0, si ha infine:

$$
\sqrt{1+x} = 1.1171 \Rightarrow x = 0.2479
$$

e quindi:

$$
TAEG = 24.79\%
$$

I flussi generati dall'operazione tenendo conto delle spese accessorie, nel caso in cui queste vengano portate in aumento delle due rate, infine, sono:

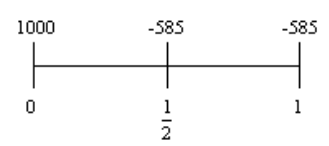

## 2.2. Indicatori legali di redditività e onerosità 39

e il  $T A E G$  dell'operazione è il tasso  $x$  che risolve l'equazione:

$$
1000 - \frac{585}{(1+x)^{\frac{1}{2}}} - \frac{585}{1+x} = 0
$$

e ponendo  $(1+x)^{\frac{1}{2}} = \sqrt{1+x} = y$  si ottiene:

$$
1000 - \frac{585}{y} - \frac{585}{y^2} = 0 \Rightarrow
$$
  

$$
\frac{1000y^2 - 585y - 585}{y^2} = 0 \Rightarrow
$$
  

$$
1000y^2 - 585y - 585 = 0 \Rightarrow
$$
  

$$
200y^2 - 117y - 117 = 0 \Rightarrow
$$
  

$$
y_{1,2} = \frac{117 \pm \sqrt{13689 + 93600}}{400} =
$$
  

$$
= \frac{117 \pm 327.55}{400} = \left\{ \begin{array}{l} (-0.5264) \end{array} \right.
$$

dove −0.5264 non è accettabile perché  $\sqrt{1+x}$  deve essere ≥ 0, si ha infine:

$$
\sqrt{1+x} = 1.1114 \Rightarrow x = 0.2352
$$

e quindi:

$$
TAEG = 23.52\%
$$

Esempio 2.8 L'acquisto di un'automobile, del valore di 12000 ∈, viene finanziato consentendo il pagamento di 12 rate mensili, posticipate, senza interessi, di 1000 ∈ ciascuna. Determinare T AE e T AEG dell'operazione nell'ipotesi in cui le spese di istruzione della pratica di finanziamento, pari a 300 ∈, vengano pagate al momento della concessione del finanziamento stesso.

I flussi generati dall'operazione, senza tenere conto delle spese accessorie, sono:

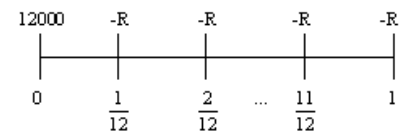

con  $R=1000,$ e il  $TAE$  dell'operazione è il tasso annuo  $\boldsymbol{x}$ equivalente al tasso mensile  $x_{12}$  che risolve l'equazione:

$$
12000 - \frac{1000}{1 + x_{12}} - \frac{1000}{(1 + x_{12})^2} - \dots - \frac{1000}{(1 + x_{12})^{12}} = 0
$$

Si vede facilmente che tale equazione è soddisfatta quando  $x_{12} = 0$ , dopodiché si ha:

$$
x = (1 + x_{12})^{12} - 1 = 0
$$

cioè:

$$
TAE=0\%
$$

I flussi generati dall'operazione tenendo conto delle spese accessorie sono invece:

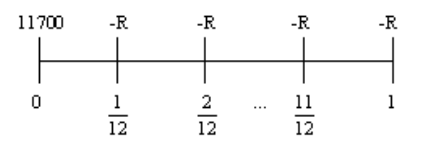

con  $R = 1000$ , e il TAEG dell'operazione è il tasso annuo x equivalente al tasso mensile  $x_{12}$  che risolve l'equazione:

$$
11700 - 1000 \cdot a_{12}^{\dagger} x_{12} = 0
$$

cioè:

$$
11700 - 1000 \cdot \frac{1 - (1 + x_{12})^{-12}}{x_{12}} = 0
$$

Per tentativi si trova  $x_{12} = 0.0039$  e poi si ha:

$$
x = (1 + x_{12})^{12} - 1 = (1 + 0.0039)^{12} - 1 = 0.0478
$$

cioè:

$$
TAEG = 4.78\%
$$

# 2.3. Esercizi da svolgere

Risolvere i seguenti problemi relativi ai criteri di scelta tra operazioni finanziarie:

1) Un'operazione finanziaria comporta un'entrata di cassa immediata di 100 ∈, un'uscita di 200 ∈ tra 1 anno e una nuova entrata di 100 ∈ tra 2 anni. Calcolare il V AN dell'operazione nell'ipotesi che il tasso di interesse utilizzato sia del 10% annuo.

2) Un'operazione finanziaria comporta un'uscita di cassa immediata di 100 ∈ e due entrate, entrambe di 100 ∈, rispettivamente tra 6 mesi e tra 1 anno. Calcolare il V AN dell'operazione nell'ipotesi che il tasso di interesse utilizzato sia del 5% annuo.

3) Un'operazione finanziaria comporta un'entrata di cassa immediata di 50 ∈, un'uscita di 100 ∈ tra 3 mesi e una nuova entrata di 150 ∈ tra 6 mesi. Calcolare il V AN dell'operazione nell'ipotesi che il tasso di interesse utilizzato sia del 3% annuo.

4) Un'operazione finanziaria è caratterizzata da un'uscita di cassa immediata di 500 ∈ e da un'entrata di 600 ∈ tra 1 anno. Determinare il suo TIR.

5) Un'operazione finanziaria è caratterizzata da un'uscita di cassa immediata di 1000 ∈ e da due entrate, la prima di 660 ∈ tra 1 anno e la seconda di 484 ∈ tra 2 anni. Determinare il suo TIR.

6) Un'operazione finanziaria è caratterizzata da un'uscita di cassa immediata di 500 ∈ e da due entrate, la prima di 220 ∈ tra 6 mesi e la seconda di 363 ∈ tra 1 anno. Determinare il suo TIR.

7) Due operazioni finanziarie della stessa natura sono caratterizzate da valore attuale netto pari, rispettivamente, a +1000  $\in$  per l'operazione A e a +1500  $\in$  per l'operazione B. Quale delle due operazioni risulta preferibile?

8) Due operazioni finanziarie della stessa natura sono caratterizzate da tasso interno pari, rispettivamente, al 10% per l'operazione A e al 12% per l'operazione B. Quale delle due operazioni risulta preferibile?

9) Date due operazioni finanziarie della stessa natura (entrambe di investimento oppure entrambe di finanziamento), quale operazione sceglie un soggetto che valuta in base al criterio del tasso interno?

10) Date due operazioni finanziarie della stessa natura (entrambe di investimento oppure entrambe di finanziamento), quale operazione sceglie un soggetto che valuta in base al criterio del valore attuale netto?

11) Un soggetto deve scegliere tra due operazioni di investimento. L'operazione A origina un'uscita di cassa immediata di 1500 ∈ e un'entrata di 1605 ∈ tra 1 anno, mentre l'operazione B origina un'uscita di cassa immediata di 300 ∈ e un'entrata di 324 ∈ tra 1 anno. Determinare l'operazione scelta dal soggetto nell'ipotesi che egli valuti utilizzando il criterio del V AN al tasso annuo composto del 6%.

12) Un soggetto deve scegliere tra due operazioni di investimento. L'operazione A origina un'uscita di cassa immediata di 1500 ∈ e un'entrata di 1605 ∈ tra 1 anno, mentre l'operazione B origina un'uscita di cassa immediata di 300 ∈ e un'entrata di 324 ∈ tra 1 anno. Determinare l'operazione scelta dal soggetto nell'ipotesi che egli valuti utilizzando il criterio del TIR.

13) Un soggetto deve scegliere tra due operazioni finanziarie. L'operazione A origina un'uscita di cassa immediata di 1000 ∈ e due entrate, rispettivamente di 500 ∈ dopo 1 anno e di 1500 ∈ dopo 3 anni, mentre l'operazione B origina un'uscita di cassa immediata di 500 ∈, un'ulteriore uscita di 1000 ∈ dopo 2 anni e due entrate, rispettivamente di 1000 ∈ dopo 1 anno e di 1500 ∈ dopo 3 anni. Determinare l'operazione scelta dal soggetto nell'ipotesi che egli valuti utilizzando il criterio del VAN al tasso annuo composto del 5%.

14) Un soggetto deve scegliere tra due operazioni finanziarie. L'operazione A origina un'entrata di cassa immediata di 100 ∈ e un'ulteriore entrata di 110 ∈ dopo 1 anno, mentre l'operazione B origina un'entrata di cassa di 110 ∈ dopo 1 anno e un'ulteriore entrata di 121 ∈ dopo 2 anni. Determinare l'operazione scelta dal soggetto nell'ipotesi che egli valuti utilizzando il criterio del V AN al tasso annuo composto del 10%.

15) Un soggetto deve scegliere tra due operazioni di finanziamento. L'operazione A origina un'entrata di cassa immediata di 100 ∈ e due uscite, rispettivamente di 60 ∈ dopo 1 anno e di 72 ∈ dopo 2 anni, mentre l'operazione B origina un'entrata di cassa immediata di 200 ∈ e due uscite, rispettivamente di 130 ∈ dopo 1 anno e di 169 ∈ dopo 2 anni. Determinare l'operazione scelta dal soggetto nell'ipotesi che egli valuti utilizzando il criterio del TIR.

2.3. Esercizi da svolgere 43

Risolvere i seguenti problemi relativi agli indicatori legali di redditività e onerosità degli investimenti e dei finanziamenti:

16) Un finanziamento di 1000 ∈ viene rimborsato dopo 1 anno pagando la somma di 1100 ∈. Determinare il  $TAE$  dell'operazione.

17) Un finanziamento di 300 ∈ viene rimborsato dopo 6 mesi pagando la somma di 360 ∈. Determinare il  $TAE$  dell'operazione.

18) Un finanziamento di 500 ∈ viene rimborsato dopo 1 anno e 4 mesi pagando la somma di 550 ∈. Determinare il TAE dell'operazione.

19) Si investe la somma di 200 ∈ e dopo 1 anno si incassano 210 ∈. Determinare il  $TAE$  dell'operazione.

20) Si investe la somma di 400 ∈ e dopo 6 mesi si incassano 440 ∈. Determinare il T AE dell'operazione.

21) Si investe la somma di 1500 ∈ e dopo 1 anno e mezzo si incassano 1600 ∈. Determinare il TAE dell'operazione.

22) Un finanziamento di 1000  $\in$  viene rimborsato dopo 1 anno pagando la somma di 1150 ∈. Determinare il TAEG dell'operazione nell'ipotesi che vi siano spese accessorie pari a 50 ∈, pagate al momento del rimborso.

23) Un finanziamento di 5100 ∈ viene rimborsato dopo 4 mesi pagando la somma di 5500 ∈. Determinare il TAEG dell'operazione nell'ipotesi che vi siano spese accessorie pari a 100 ∈, sostenute immediatamente.

24) Un finanziamento di 420 ∈ viene rimborsato dopo 2 anni pagando la somma di 529 ∈. Determinare il TAEG dell'operazione nell'ipotesi che vi siano spese di istruzione della pratica pari a 20 ∈, portate in riduzione dell'ammontare finanziato.

25) Un soggetto ottiene da una società finanziaria la somma di 1000 ∈ che si impegna a rimborsare pagando 2 rate semestrali posticipate di 600 ∈ ciascuna. Determinare T AE e T AEG dell'operazione nell'ipotesi che vi siano spese accessorie pari a 100 ∈, sostenute immediatamente.

26) Una finanziaria concede un prestito di 600 ∈ contro l'impegno del debitore a versare 2 rate trimestrali costanti di 350 ∈. Determinare  $TAE$  e  $TAEG$  dell'operazione nell'ipotesi che vi siano spese accessorie pari a 40 ∈, ripartite in parti uguali tra le 2 rate.

27) L'acquisto di un macchinario, del valore di 18000 ∈, viene finanziato consentendo il pagamento di 12 rate mensili posticipate, senza interessi, di 1500 ∈ ciascuna. Determinare TAE e TAEG dell'operazione nell'ipotesi che le spese di istruzione della pratica, pari a 100 ∈, siano portate in riduzione dell'ammontare finanziato.

28) Una finanziaria concede un prestito di 1000 ∈ contro l'impegno del debitore a versare 12 rate mensili posticipate di 100 $\in$ ciascuna. Determinare  $TAE$ e  $TAEG$ dell'operazione nell'ipotesi che le spese di istruzione della pratica, pari a 80 ∈, siano pagate in contanti al momento della stipula del contratto.

29) Data un'operazione finanziaria che comporta il sostenimento di oneri accessori, quale è la relazione tra  $TAE$  e  $TAEG$  dell'operazione?

30) Data un'operazione finanziaria che non comporta il sostenimento di oneri accessori, quale è la relazione tra T AE e T AEG dell'operazione?

# Capitolo 3

# Applicazioni finanziarie

# 3.1. Ammortamento di un prestito

In questo Capitolo vengono esaminate alcune applicazioni dei concetti introdotti in precedenza. Un primo argomento di interesse, a questo proposito, è costituito dall'ammortamento di un prestito.

Il problema dell'ammortamento sorge quando un soggetto riceve al tempo 0 una determinata somma S e si impegna a pagare in futuro, alle scadenze  $1, 2, ..., n$ , le somme  $R_1, R_2, ..., R_n$ , dette rate di ammortamento, le quali sono comprensive di una quota di capitale (che riduce il debito) e di una quota di interessi (che costituisce appunto il pagamento degli interessi del periodo relativo). Costruire il piano di ammortamento per un'operazione di questo tipo significa scomporre le rate in quote di capitale e quote di interessi e descrivere l'andamento temporale dell'operazione finanziaria in esame. In particolare, si ipotizza nell'analisi condotta nel seguito che gli interessi vengano calcolati in base ad una legge esponenziale con tasso annuo di interesse i.

Il piano di ammortamento può essere costruito secondo due diverse impostazioni:

- impostazione elementare: in questo caso si specificano inizialmente i versamenti a titolo di capitale, cioè il profilo delle quote di capitale è dato (un caso particolare è quello di ammortamento con quote di capitale costanti, detto anche ammortamento all'italiana);
- impostazione finanziaria: in questo caso si specificano inizialmente i versamenti complessivi (le rate di ammortamento), cioè il profilo delle rate è dato (un caso particolare è quello di ammortamento con rate costanti, detto anche ammortamento alla francese).

Nella costruzione del piano di ammortamento, inoltre, intervengono le seguenti grandezze (con  $t = 1, 2, ..., n$ , dove per semplicità si ipotizza che questi intervalli di tempo rappresentino anni — ma il ragionamento è identico nel caso di periodi diversi dall'anno —):

> $S = D_0 =$  debito iniziale  $C_t$  = quota di capitale al tempo t  $I_t$  = quota di interessi al tempo t  $R_t$  = rata al tempo t  $E_t =$  debito estinto al tempo t  $D_t =$ debito residuo al tempo t

Queste grandezze sono legate tra di loro dalle seguenti relazioni:

$$
I_t = i \cdot D_{t-1}
$$

(cioè la quota di interessi di un certo periodo si ottiene applicando il tasso di interesse  $i$  al debito residuo esistente alla fine del periodo precedente);

$$
R_t = C_t + I_t
$$

(cioè la rata di ammortamento di un certo periodo si ottiene sommando la quota di capitale e la quota di interessi di quel periodo);

$$
E_t = C_1 + C_2 + \dots + C_t = \sum_{s=1}^t C_s
$$

(cioè il debito estinto ad un certo periodo è uguale alla somma delle quote di capitale pagate fino a quel periodo);

$$
D_t = S - E_t = C_{t+1} + C_{t+2} + \dots + C_n = \sum_{s=t+1}^n C_s
$$

(cioè il debito residuo ad un certo periodo è uguale alla differenza tra il debito complessivo e il debito estinto a quel periodo, ed anche alla somma delle quote di capitale ancora da pagare).

Accanto a queste relazioni valgono poi le cosiddette "condizioni di chiusura" dell'ammortamento, in particolare:

(i) Condizione di chiusura elementare:

$$
S = \sum_{t=1}^{n} C_t
$$

#### 3.1. Ammortamento di un prestito 47

in base alla quale il valore del debito iniziale deve essere uguale alla somma delle quote di capitale.

 $(ii)$  Condizione di chiusura finanziaria iniziale:

$$
S = \sum_{t=1}^{n} \frac{R_t}{(1+i)^t}
$$

in base alla quale il valore del debito iniziale deve essere uguale alla somma delle rate di ammortamento, opportunamente scontate (cioè al loro valore attuale complessivo).

 $(iii)$  Condizione di chiusura finanziaria finale:

$$
S(1+i)^n = \sum_{t=1}^n R_t \cdot (1+i)^{n-t}
$$

in base alla quale il valore del debito iniziale, calcolato alla scadenza dell'ammortamento (cioè il suo montante), deve essere uguale alla somma delle rate di ammortamento, opportunamente capitalizzate (cioè al loro montante complessivo, sempre calcolato alla scadenza dell'ammortamento).

Queste tre condizioni di chiusura risultano equivalenti solo utilizzando una legge finanziaria di tipo esponenziale (cioè una legge di capitalizzazione composta), che è il caso preso in esame, mentre nel caso di una legge non esponenziale viene meno l'equivalenza tra di esse.

In particolare, poi, la condizione (i) rappresenta il punto di partenza per la costruzione del piano di ammortamento nel caso di ammortamento con quote di capitale costanti (perché viene utilizzata per determinare l'ammontare della singola quota di capitale), mentre la condizione (ii) rappresenta il punto di partenza per la costruzione del piano di ammortamento nel caso di ammortamento con rate costanti (perché viene utilizzata per determinare l'ammontare della singola rata).

Nella costruzione di un piano di ammortamento, infine, le grandezze prima elencate vengono disposte in un prospetto costruito nel modo seguente:

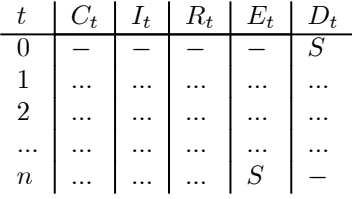

Si deve inoltre tenere presente che nella costruzione di un piano di ammortamento secondo l'impostazione elementare (in cui cioè si parte dalle quote di capitale) le diverse grandezze vengono inserite nel prospetto secondo il seguente ordine:

- 1. Si determina la quota di capitale  $C_1$ .
- 2. Si determina la quota di interessi  $I_1$ .
- 3. Si determina la rata  $R_1$ .
- 4. Si determinano il debito estinto  $E_1$  e il debito residuo  $D_1$ .
- 5. Si segue lo stesso ordine per i periodi successivi al primo.

Nella costruzione di un piano di ammortamento secondo l'impostazione finanziaria (in cui cioè si parte dalle rate), invece, le diverse grandezze vengono inserite nel prospetto secondo il seguente ordine:

- 1. Si determina la rata  $R_1$ .
- 2. Si determina la quota di interessi  $I_1$ .
- 3. Si determina la quota di capitale  $C_1$ .
- 4. Si determinano il debito estinto  $E_1$  e il debito residuo  $D_1$ .
- 5. Si segue lo stesso ordine per i periodi successivi al primo.

In ogni caso, in corrispondenza dell'ultimo periodo di ammortamento il debito estinto deve essere uguale all'ammontare del debito iniziale S e il debito residuo deve essere uguale a 0, per cui l'ammortamento risulta chiuso.

Esempio 3.1 Un finanziamento di 1000  $\in$  viene rimborsato in 3 anni pagando, a titolo di quote di capitale, rispettivamente 200 ∈, 300 ∈ e 500 ∈. Costruire il piano di ammortamento dato il tasso di interesse del 15% annuo composto.

In questo caso è dato il profilo delle quote di capitale, per cui il piano di ammortamento può essere costruito secondo l'impostazione elementare. Seguendo l'ordine prima indicato per il calcolo delle diverse grandezze si ha allora che la prima quota di capitale è:

$$
C_1=200
$$

mentre la prima quota di interessi può essere calcolata applicando il tasso di interesse  $i = 15\%$  al debito iniziale:

$$
I_1 = i \cdot D_0 = 0.15 \cdot 1000 = 150
$$

## 3.1. Ammortamento di un prestito 49

per cui la prima rata è data da:

$$
R_1 = C_1 + I_1 = 200 + 150 = 350
$$

e il debito estinto e il debito residuo relativi al primo anno risultano:

$$
E_1 = C_1 = 200 \qquad D_1 = S - E_1 = 1000 - 200 = 800
$$

A questo punto si procede seguendo lo stesso ordine per determinare le grandezze relative al secondo anno; la seconda quota di capitale è:

$$
C_2=300
$$

mentre la seconda quota di interessi può essere calcolata applicando il tasso di interesse  $i = 15\%$  al debito residuo del periodo precedente:

$$
I_2 = i \cdot D_1 = 0.15 \cdot 800 = 120
$$

per cui la seconda rata è data da:

$$
R_2 = C_2 + I_2 = 300 + 120 = 420
$$

e il debito estinto e il debito residuo relativi al secondo anno risultano:

$$
E_2 = C_1 + C_2 = 200 + 300 = 500
$$
  

$$
D_2 = S - E_2 = 1000 - 500 = 500
$$

Per il terzo anno, infine, la quota di capitale è:

$$
C_3=500
$$

mentre la quota di interessi è:

$$
I_3 = i \cdot D_2 = 0.15 \cdot 500 = 75
$$

per cui la rata è:

$$
R_3 = C_3 + I_3 = 500 + 75 = 575
$$

e il debito estinto e il debito residuo risultano:

$$
E_3 = C_1 + C_2 + C_3 = 200 + 300 + 500 = 1000
$$
  

$$
D_3 = S - E_3 = 1000 - 1000 = 0
$$

A questo punto diventa possibile compilare il piano di ammortamento, che è il seguente:

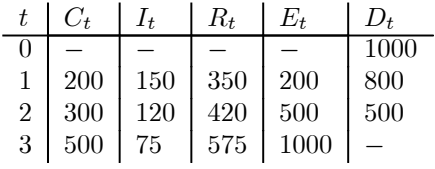

Si può infine verificare che sono soddisfatte le condizioni di chiusura, in particolare la condizione di chiusura elementare è:

$$
C_1 + C_2 + C_3 = 1000
$$

mentre la condizione di chiusura finanziaria iniziale è data da:

$$
\frac{R_1}{1.15} + \frac{R_2}{1.15^2} + \frac{R_3}{1.15^3} = 1000
$$

e la condizione di chiusura finanziaria finale risulta:

$$
R_1 \cdot 1.15^2 + R_2 \cdot 1.15 + R_3 = 1000 \cdot 1.15^3
$$

Esempio 3.2 Un finanziamento di 1000 ∈ viene rimborsato in 3 anni pagando, a titolo di rate, rispettivamente 400 ∈, 470 ∈ e 330 ∈. Costruire il piano di ammortamento dato il tasso di interesse del 10% annuo composto (che è il tasso interno dell'operazione e garantisce il rispetto delle condizioni di chiusura finanziarie).

In questo caso è dato il profilo delle rate, per cui il piano di ammortamento può essere costruito secondo l'impostazione finanziaria. Seguendo l'ordine prima indicato per il calcolo delle diverse grandezze si ha allora che la prima rata è:

$$
R_1=400
$$

mentre la prima quota di interessi può essere calcolata applicando il tasso di interesse  $i = 10\%$  al debito iniziale:

$$
I_1 = i \cdot D_0 = 0.10 \cdot 1000 = 100
$$

per cui la prima quota di capitale è data da:

$$
C_1 = R_1 - I_1 = 400 - 100 = 300
$$

e il debito estinto e il debito residuo relativi al primo anno risultano:

$$
E_1 = C_1 = 300 \qquad D_1 = S - E_1 = 1000 - 300 = 700
$$

## 3.1. Ammortamento di un prestito 51

A questo punto si procede seguendo lo stesso ordine per determinare le grandezze relative al secondo anno; la seconda rata è:

$$
R_2=470
$$

mentre la seconda quota di interessi può essere calcolata applicando il tasso di interesse  $i = 10\%$  al debito residuo del periodo precedente:

$$
I_2 = i \cdot D_1 = 0.10 \cdot 700 = 70
$$

per cui la seconda quota di capitale è data da:

$$
C_2 = R_2 - I_2 = 470 - 70 = 400
$$

e il debito estinto e il debito residuo relativi al secondo anno risultano:

$$
E_2 = C_1 + C_2 = 300 + 400 = 700 \qquad \qquad D_2 = S - E_2 = 1000 - 700 = 300
$$

Per il terzo anno, infine, la rata è:

$$
R_3=330
$$

mentre la quota di interessi è:

$$
I_3 = i \cdot D_2 = 0.10 \cdot 300 = 30
$$

per cui la quota di capitale è:

$$
C_3 = R_3 - I_3 = 330 - 30 = 300
$$

e il debito estinto e il debito residuo risultano:

$$
E_3 = C_1 + C_2 + C_3 = 300 + 400 + 300 = 1000
$$
  

$$
D_3 = S - E_3 = 1000 - 1000 = 0
$$

A questo punto diventa possibile compilare il piano di ammortamento, che è il seguente:

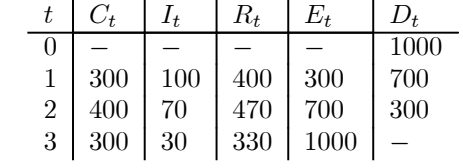

Si può infine verificare che sono soddisfatte le condizioni di chiusura, in particolare la condizione di chiusura elementare è:

$$
C_1 + C_2 + C_3 = 1000
$$

mentre la condizione di chiusura finanziaria iniziale è data da:

$$
\frac{R_1}{1.10} + \frac{R_2}{1.10^2} + \frac{R_3}{1.10^3} = 1000
$$

e la condizione di chiusura finanziaria finale risulta:

$$
R_1 \cdot 1.10^2 + R_2 \cdot 1.10 + R_3 = 1000 \cdot 1.10^3
$$

Esempio 3.3 Un finanziamento di 3000 ∈ viene rimborsato in 5 anni al tasso di interesse del 15% annuo composto. Costruire il piano di ammortamento nel caso di rimborso con quote di capitale costanti.

In questo caso si ha un ammortamento all'italiana, il punto di partenza è allora costituito dalla condizione di chiusura elementare, che viene utilizzata per determinare l'ammontare delle quote di capitale; si ha allora (tenendo presente che queste quote di capitale sono costanti):

$$
S = \sum_{t=1}^{5} C \Rightarrow 3000 = 5C \Rightarrow C = 600
$$

che rappresenta la generica quota di capitale. A questo punto ci si trova in presenza di un ammortamento in cui il profilo delle quote di capitale è dato (infatti  $C_1 = C_2 = C_3 = C_4 = C_5 = 600$ , si procede quindi determinando le diverse grandezze secondo l'ordine indicato in precedenza (lo stesso seguito nell'Esempio 10.1), e il piano di ammortamento risulta il seguente:

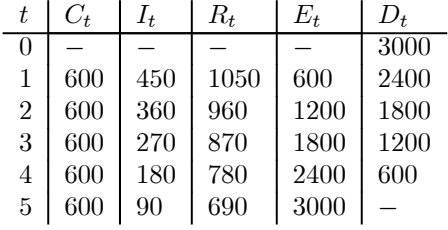

Si può infine verificare che sono soddisfatte le condizioni di chiusura; in particolare, quella elementare è chiaramente rispettata perché è stata utilizzata per determinare l'ammontare delle quote di capitale, mentre la condizione di chiusura finanziaria iniziale è data da:

$$
\frac{R_1}{1.15} + \frac{R_2}{1.15^2} + \frac{R_3}{1.15^3} + \frac{R_4}{1.15^4} + \frac{R_5}{1.15^5} = 3000
$$

#### 3.1. Ammortamento di un prestito 53

e la condizione di chiusura finanziaria finale risulta:

$$
R_1 \cdot 1.15^4 + R_2 \cdot 1.15^3 + R_3 \cdot 1.15^2 + R_4 \cdot 1.15 + R_5 = 3000 \cdot 1.15^5
$$

#### Esempio 3.4 Risolvere l'esercizio precedente nel caso di rimborso del finanziamento con rate costanti.

In questo caso si ha un ammortamento alla francese, il punto di partenza è allora costituito dalla condizione di chiusura finanziaria iniziale, che viene utilizzata per determinare l'ammontare delle rate; si ha allora (tenendo presente che queste rate sono costanti):

$$
S = \sum_{t=1}^{5} \frac{R}{(1+i)^t} \Rightarrow 3000 = R \cdot a_{5\mid 0.15} \Rightarrow
$$
  

$$
\Rightarrow R = \frac{3000}{a_{5\mid 0.15}} = \frac{3000}{\frac{1 - (1 + 0.15)^{-5}}{0.15}} = \frac{3000}{3.3521} = 894.95
$$

che rappresenta la generica rata. A questo punto ci si trova in presenza di un ammortamento in cui il profilo delle rate è dato (infatti  $R_1 = R_2 = R_3 = R_4 = R_5 = 894.95$ ), si procede quindi determinando le diverse grandezze secondo l'ordine indicato in precedenza (lo stesso seguito nell'Esempio 10.2), e il piano di ammortamento risulta il seguente:

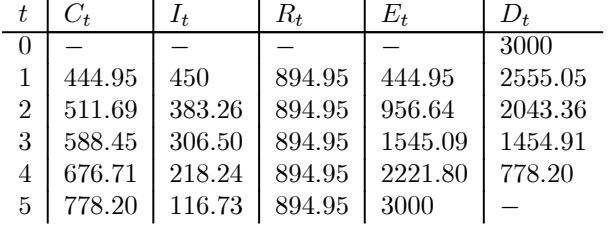

Si può infine verificare che sono soddisfatte le condizioni di chiusura, in particolare la condizione di chiusura elementare è:

$$
C_1 + C_2 + C_3 + C_4 + C_5 = 3000
$$

mentre la condizione di chiusura finanziaria iniziale è chiaramente rispettata perché è stata utilizzata per determinare l'ammontare delle rate e la condizione di chiusura finanziaria finale risulta:

$$
R \cdot s_{5\mid 0.15} = 3000 \cdot 1.15^5
$$

# 3.2. Buoni Ordinari del Tesoro (BOT)

Una seconda applicazione dei concetti introdotti in precedenza (in particolare del concetto di capitalizzazione semplice) è costituita dai calcoli relativi ai Buoni Ordinari del Tesoro (BOT).

Un BOT (senza tenere conto delle imposte) è un titolo che viene emesso al tempo  $t=0$ ad un prezzo $\mathcal{A}_0$ e dà diritto a riscuotere alla scadenza  $t=T$  il valore nominale N. Poiché esso non prevede il pagamento espresso di interessi sotto forma di cedole viene anche detto "zero-coupon bond" (cioè "titolo a cedola zero"), in realtà gli interessi sono costituiti dalla differenza tra il valore nominale e il prezzo di acquisto del titolo, il che consente di determinare il rendimento del titolo stesso.

Considerando innanzitutto il caso in cui il titolo viene acquistato al momento dell'emissione  $t = 0$  e viene detenuto fino alla scadenza  $t = T$  si ha:

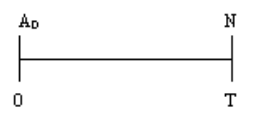

e il rendimento (semplice) del BOT è il tasso di interesse semplice  $i_0$  al quale si impiegano di fatto i mezzi finanziari nel titolo, cioè il tasso che soddisfa la relazione:

$$
A_0\left(1+i_0T\right) = N
$$

da cui si ottiene:

$$
i_0 = \frac{N-A_0}{A_0T}
$$

Questo è il rendimento del BOT da 0 a T, e si può osservare come esso sia dato dal rapporto tra l'interesse percepito (uguale alla differenza tra valore nominale e valore di emissione,  $N - A_0$ ) e il prodotto del capitale investito inizialmente  $(A_0)$  e del tempo di impiego di questo capitale (T), che rappresenta appunto la formula utilizzata in capitalizzazione semplice per il calcolo del tasso di interesse. Supponendo invece di conoscere il rendimento del buono, la sua scadenza e il suo valore nominale, sempre dalla relazione di partenza diventa possibile determinare il prezzo di emissione, che risulta pari a:

$$
A_0 = \frac{N}{1 + i_0 T}
$$

ed è il valore attuale (in capitalizzazione semplice) del BOT al tempo  $t = 0$ .

## 3.2. Buoni Ordinari del Tesoro (BOT) 55

Supponendo poi che alla data  $t < T$  il titolo venga ceduto al prezzo  $A_t$  che ha a quella data, per chi acquista il titolo in  $t$  si ha:

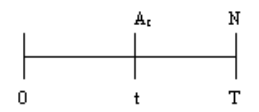

e il rendimento per l'acquirente è il tasso di interesse semplice  $i_t$  che soddisfa la relazione:

$$
A_t \left[ 1 + i_t \left( T - t \right) \right] = N
$$

da cui si ottiene:

$$
i_t = \frac{N - A_t}{A_t(T - t)}
$$

Questo è il rendimento del BOT da  $t$  a  $T$ , e nuovamente esso è dato dal rapporto tra l'interesse percepito (uguale in questo caso alla differenza tra valore nominale e valore di acquisto,  $N - A_t$ ) e il prodotto del capitale investito inizialmente  $(A_t)$  e del tempo di impiego di questo capitale (T − t). Supponendo invece di conoscere il rendimento del buono, la sua scadenza e il suo valore nominale, diventa possibile determinare il prezzo del titolo in  $t$ , che risulta pari a:

$$
A_t = \frac{N}{1 + i_t(T - t)}
$$

ed è il valore attuale del BOT al tempo t.

Considerando invece la stessa operazione dal punto di vista di chi acquista il titolo al momento dell'emissione e lo cede in  $t$  si ha:

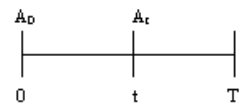

e il rendimento ottenuto è il tasso di interesse semplice  $i_{0,t}$ che soddisfa la relazione:

$$
A_0\left(1+i_{0,t}t\right) = A_t
$$

56 Capitolo 3. Applicazioni finanziarie

da cui si ottiene:

$$
i_{0,t} = \frac{A_t - A_0}{A_0 t}
$$

Questo è il rendimento del BOT da 0 a t (e i tassi  $i_0$  ed  $i_t$  ottenuti in precedenza corrispondono, usando quest'ultima notazione, a  $i_{0,T}$  e  $i_{t,T}$ ), e anche in questa situazione esso è dato dal rapporto tra l'interesse percepito (uguale in questo caso alla differenza tra prezzo di vendita e prezzo di acquisto,  $A_t - A_0$ ) e il prodotto del capitale investito inizialmente  $(A_0)$  e del tempo di impiego di questo capitale  $(t)$ . È inoltre possibile sostituire ad  $A_0$  e  $A_t$  le espressioni prima ricavate, ottenendo:

$$
i_{0,t} = \frac{A_t - A_0}{A_0 t} = \frac{\frac{N}{1 + i_t(T - t)} - \frac{N}{1 + i_0 T}}{\frac{N}{1 + i_0 T} t} = \frac{\frac{N (1 + i_0 T) - N [1 + i_t(T - t)]}{[1 + i_t(T - t)][1 + i_0 T]}}{\frac{N}{1 + i_0 T} t} = \frac{N + N i_0 T - N - N i_t(T - t)}{\frac{N}{1 + i_0 T}} \cdot \frac{1 + i_0 T}{N t} = \frac{N i_0 T - N i_t(T - t)}{1 + i_t(T - t)} \cdot \frac{1}{N t} = \frac{i_0 T - i_t(T - t)}{t [1 + i_t(T - t)]}
$$

Da questa formula si può osservare in particolare che se i rendimenti  $i_0$  ed  $i_t$  sono uguali  $(i_0 = i_t = i)$ , non è vero che anche il rendimento  $i_{0,t}$  è uguale al valore comune  $i$ , ma è inferiore, si ha infatti:

$$
i_{0,t} = \frac{iT - i(T - t)}{t[1 + i(T - t)]} = \frac{iT - iT + it}{t[1 + i(T - t)]} = \frac{i}{1 + i(T - t)} < i
$$

Questo significa che, acquistando un BOT che fornisce un certo rendimento e vendendolo prima della sua scadenza (a rendimento invariato), il rendimento realizzato è inferiore a quello ottenuto detenendo il titolo fino alla scadenza.

Esempio 3.5 Si acquista un BOT del valore nominale di 5000  $\in$  scadente tra 6 mesi. Calcolare il rendimento annuo semplice del titolo se il prezzo di acquisto è pari  $a$  4930 ∈.

Si ha in questo caso (tenendo presente che, essendo il tasso che si sta cercando un tasso annuo, anche il tempo deve essere espresso in anni):

$$
A_0 (1 + i_0 T) = N \Rightarrow 4930 \left( 1 + i_0 \frac{6}{12} \right) = 5000
$$

## 3.2. Buoni Ordinari del Tesoro (BOT) 57

da cui:

$$
i_0 = \frac{5000 - 4930}{4930 \cdot \frac{6}{12}} = \frac{70}{2465} = 0.028
$$

e quindi il rendimento annuo semplice del titolo è pari al 2.8%.

Esempio 3.6 Si acquista un BOT del valore nominale di 2000  $\in$  scadente tra 1 anno. Calcolare il prezzo di acquisto se il rendimento annuo semplice del titolo è pari al 3.5%.

Si ha in questo caso:

$$
A_0 = \frac{N}{1 + i_0 T} \Rightarrow A_0 = \frac{2000}{1 + 0.035 \cdot 1} = \frac{2000}{1.035} = 1932.37
$$

e quindi il prezzo di acquisto del titolo è pari a 1932.37 ∈.

Esempio 3.7 Si acquista un BOT del valore nominale di 2000  $\in$  che scade tra 3 mesi e che fornisce un rendimento annuo semplice del 5%, e dopo 1 mese lo si rivende (a rendimento invariato). Calcolare il prezzo di acquisto e il prezzo di vendita e determinare il rendimento annuo semplice realizzato detenendo il titolo per 1 mese.

In questo caso il prezzo di acquisto al tempo 0 deve soddisfare la relazione:

$$
A_0 \left( 1 + 0.05 \cdot \frac{3}{12} \right) = 2000
$$

da cui si ottiene:

$$
A_0 = \frac{2000}{1 + 0.05 \cdot \frac{3}{12}} = \frac{2000}{1.0125} = 1975.31
$$

Il prezzo di vendita dopo 1 mese, poi, deve soddisfare la relazione:

$$
A_{\frac{1}{12}}\left(1+0.05\cdot\frac{2}{12}\right) = 2000
$$

da cui si ottiene:

$$
A_{\frac{1}{12}} = \frac{2000}{1 + 0.05 \cdot \frac{2}{12}} = \frac{2000}{1.0083} = 1983.47
$$

Il rendimento annuo semplice realizzato detenendo il titolo per 1 mese, infine, è il tasso  $i_{0,1/2}$  che soddisfa la relazione:

$$
A_0 \left( 1 + i_{0, \frac{1}{12}} \cdot \frac{1}{12} \right) = A_{\frac{1}{12}}
$$

da cui si ha:

$$
i_{0,\frac{1}{12}} = \frac{A_{\frac{1}{12}} - A_0}{A_0 \cdot \frac{1}{12}} \Rightarrow i_{0,\frac{1}{12}} = \frac{1983.47 - 1975.31}{1975.31 \cdot \frac{1}{12}} = \frac{8.16}{164.61} = 0.0496
$$

cioè il rendimento realizzato è pari al 4.96%. Lo stesso risultato può essere ottenuto utilizzando direttamente la formula:

$$
i_{0,t} = \frac{i}{1 + i(T - t)}
$$

da cui si ha:

$$
i_{0,\frac{1}{12}} = \frac{0.05}{1 + 0.05 \left(\frac{3}{12} - \frac{1}{12}\right)} = \frac{0.05}{1.0083} = 0.0496
$$

Da questo esempio risulta evidente che, acquistando il BOT che fornisce un rendimento annuo del 5% e vendendolo prima della sua scadenza (a rendimento invariato), si realizza un rendimento annuo inferiore al 5% (per la precisione pari al 4.96%).

Esempio 3.8 Si acquista un BOT del valore nominale di  $1000 \in$ che scade tra 6 mesi e che fornisce un rendimento annuo semplice del 10%, e dopo 2 mesi lo si rivende. Calcolare il prezzo di acquisto e il prezzo di vendita, supponendo che prima che avvenga quest'ultima il rendimento sia salito di mezzo punto percentuale, e determinare il rendimento annuo semplice realizzato detenendo il titolo per 2 mesi.

In questo caso il prezzo di acquisto al tempo 0 deve soddisfare la relazione:

$$
A_0 \left( 1 + 0.10 \cdot \frac{6}{12} \right) = 1000
$$

da cui si ottiene:

$$
A_0 = \frac{1000}{1 + 0.10 \cdot \frac{6}{12}} = \frac{1000}{1.05} = 952.38
$$

## 3.2. Buoni Ordinari del Tesoro (BOT) 59

Il prezzo di vendita dopo 2 mesi, poi, deve soddisfare la relazione (tenendo presente che il rendimento per chi acquista il titolo a questa data è passato dal 10% al 10.5%):

$$
A_{\frac{2}{12}}\left(1+0.105\cdot\frac{4}{12}\right) = 1000
$$

da cui si ottiene:

$$
A_{\frac{2}{12}} = \frac{1000}{1 + 0.105 \cdot \frac{4}{12}} = \frac{1000}{1.035} = 966.18
$$

Il rendimento annuo semplice realizzato detenendo il titolo per 2 mesi, infine, è il tasso  $i_{0,1/2}$  che soddisfa la relazione:

$$
A_0 \left( 1 + i_{0, \frac{2}{12}} \cdot \frac{2}{12} \right) = A_{\frac{2}{12}}
$$

da cui si ha:

$$
i_{0,\frac{2}{12}} = \frac{A_{\frac{2}{12}} - A_0}{A_0 \cdot \frac{2}{12}} \Rightarrow i_{0,\frac{2}{12}} = \frac{966.18 - 952.38}{952.38 \cdot \frac{2}{12}} = \frac{13.8}{158.73} = 0.0869
$$

cioè il rendimento realizzato è pari all'8.69%. Lo stesso risultato può essere ottenuto utilizzando direttamente la formula:

$$
i_{0,t} = \frac{i_0 T - i_t (T - t)}{t [1 + i_t (T - t)]}
$$

da cui si ha:

$$
i_{0,\frac{2}{12}} = \frac{0.10 \cdot \frac{6}{12} - 0.105 \cdot \left(\frac{6}{12} - \frac{2}{12}\right)}{\frac{2}{12} \cdot \left[1 + 0.105 \cdot \left(\frac{6}{12} - \frac{2}{12}\right)\right]} = \frac{0.015}{0.1725} = 0.0869
$$

# 3.3. Titoli a reddito fisso

Una terza applicazione delle nozioni introdotte in precedenza è rappresentata dai calcoli relativi ai titoli a reddito fisso che prevedono il pagamento di cedole periodiche (ad esempio BTP ed obbligazioni).

Questi titoli vengono emessi ad una certa data ad un prezzo S (detto corso secco), di solito inferiore al valore nominale  $N$  (per cui si dice anche che l'emissione avviene "sotto la pari", mentre se il corso secco è uguale al valore nominale si parla di emissione "alla pari" e se il corso secco è superiore al valore nominale — caso poco frequente si parla di emissione "sopra la pari"). Essi prevedono poi il pagamento periodico di interessi (detti cedole) e il rimborso alla scadenza di una somma R (maggiore o uguale al valore nominale, per cui si dice anche che il rimborso avviene, rispettivamente, "sopra la pari" oppure "alla pari"). Gli interessi periodici (corrisposti annualmente oppure semestralmente) vengono calcolati sul valore nominale, utilizzando un tasso di interesse i (detto tasso cedolare). Nel caso di titoli con cedole annue l'ammontare di tali cedole è:

$$
c = Ni
$$

mentre nel caso di titoli con cedole semestrali l'ammontare delle cedole è:

$$
c'=\frac{Ni}{2}
$$

In definitiva, un titolo con cedole annuali scadente dopo n anni dà origine per chi lo acquista ai seguenti flussi di cassa:

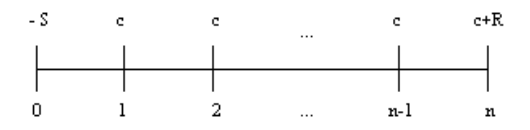

mentre un titolo con cedole semestrali, scadente sempre dopo n anni, dà origine ai seguenti flussi di cassa:

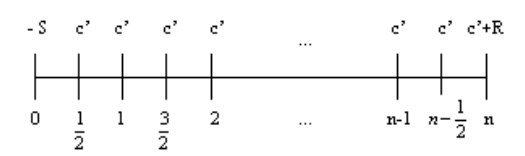

#### 3.3. Titoli a reddito fisso 61

Con riferimento a questo tipo di titoli si possono introdurre diverse nozioni di rendimento. La prima è quella espressa dal tasso di interesse  $i$  utilizzato per il calcolo degli interessi corrisposti periodicamente, e tale tasso prende il nome di tasso cedolare (appunto perché viene usato per determinare l'ammontare delle cedole). Risolvendo rispetto ad i le formule prima introdotte si ha che nel caso di un titolo che paga cedole annue di ammontare c il tasso cedolare è dato da:

$$
i=\frac{c}{N}
$$

mentre nel caso di un titolo che paga cedole semestrali di ammontare  $c'$ esso è dato da:

$$
i = \frac{2c'}{N}
$$

Una diversa nozione di rendimento è invece quella espressa dal cosiddetto rendimento immediato, che viene calcolato utilizzando il corso secco. Per un titolo che paga cedole annue di ammontare c esso è dato da:

$$
r = \frac{c}{S}
$$

mentre per un titolo che paga cedole semestrali di ammontare  $c'$  esso è dato da:

$$
r=\left(1+\frac{c'}{S}\right)^2-1
$$

Un'ultima nozione è quella espressa dal rendimento effettivo, che è il tasso  $x^*$  che annulla il DCF dell'operazione considerata dal punto di vista di chi acquista il titolo (quindi è il tasso interno di tale operazione). Nel caso di un titolo che paga cedole annue il DCF è dato da:

$$
G(x) = -S + \frac{c}{1+x} + \frac{c}{(1+x)^2} + \dots + \frac{c}{(1+x)^{n-1}} + \frac{c+R}{(1+x)^n}
$$

mentre nel caso di un titolo che paga cedole semestrali il DCF è:

$$
G(x) = -S + \frac{c'}{(1+x)^{\frac{1}{2}}} + \frac{c'}{1+x} + \dots + \frac{c'}{(1+x)^{n-\frac{1}{2}}} + \frac{c'+R}{(1+x)^n}
$$

e il tasso di rendimento effettivo del titolo è il tasso  $x^*$  tale che  $G(x^*)=0$ .

Va inoltre osservato che, qualora il titolo venga acquistato non all'inizio di un periodo di maturazione della cedola ma nel corso di tale periodo, l'acquirente (che alla scadenza del periodo stesso incasserà la cedola intera) deve anche versare, in aggiunta al corso secco, la parte di cedola maturata fino a quel momento (detta rateo di interessi). Il prezzo del titolo comprensivo del rateo di interessi prende il nome di corso tel quel Q, e si ha:

 $Q = S +$  rateo di interessi =  $S + Nip$ 

dove  $p$  è il tempo (espresso in anni, poiché  $i$  è un tasso annuo) per il quale non si ha diritto agli interessi. In questo caso, inoltre, nel calcolo del DCF dell'operazione (e quindi del rendimento effettivo del titolo) si deve tenere conto del corso tel quel anziché del corso secco, in quanto è il primo (e non il secondo) che rappresenta l'esborso iniziale effettivo del soggetto che acquista e detiene il titolo.

Esempio 3.9 Un titolo, del valore nominale di 1000 ∈, viene acquistato al prezzo di 960 ∈. Calcolare il tasso cedolare e il rendimento immediato del titolo nell'ipotesi che esso paghi cedole annue pari a 120 ∈.

In questo caso il tasso cedolare è dato da:

$$
i = \frac{120}{1000} = 0.12 = 12\%
$$

mentre il rendimento immediato è dato da:

$$
r = \frac{120}{960} = 0.125 = 12.5\%
$$

Esempio 3.10 Un titolo, del valore nominale di 1500 ∈, viene acquistato al prezzo di 1410 ∈. Calcolare il tasso cedolare e il rendimento immediato del titolo nell'ipotesi che esso paghi cedole semestrali pari a 85 ∈.

In questo caso il tasso cedolare è dato da:

$$
i=\frac{2\cdot 85}{1500}=0.1134=11.34\%
$$

mentre il rendimento immediato è dato da:

$$
r = \left(1 + \frac{85}{1410}\right)^2 - 1 = 0.1242 = 12.42\%
$$

## 3.3. Titoli a reddito fisso 63

Esempio 3.11 Un titolo del valore nominale di 1000 ∈, scadente tra 2 anni, viene acquistato al prezzo di 990 ∈. Supponendo che esso preveda il pagamento di cedole annue di 100 ∈ e che abbia un valore di rimborso di 1010 ∈, calcolare il tasso cedolare, il rendimento immediato e il rendimento effettivo del titolo.

In questo caso il tasso cedolare è dato da:

$$
i = \frac{100}{1000} = 0.10 = 10\%
$$

mentre il rendimento immediato è dato da:

$$
r = \frac{100}{990} = 0.101 = 10.1\%
$$

e il rendimento effettivo è il tasso  $x$  che risolve l'equazione:

$$
-990 + \frac{100}{1+x} + \frac{1110}{(1+x)^2} = 0
$$

da cui si ottiene:

$$
x = 0.1106 = 11.06\%
$$

Esempio 3.12 Un titolo del valore nominale di 2000 ∈, scadente tra 1 anno, viene acquistato al prezzo di 1900 ∈. Supponendo che esso preveda il pagamento di cedole semestrali di 80 ∈ e che abbia un valore di rimborso di 2010 ∈, calcolare il tasso cedolare, il rendimento immediato e il rendimento effettivo del titolo.

In questo caso il tasso cedolare è dato da:

$$
i = \frac{2 \cdot 80}{2000} = 0.08 = 8\%
$$

mentre il rendimento immediato è dato da:

$$
r = \left(1 + \frac{80}{1900}\right)^2 - 1 = 0.086 = 8.6\%
$$

e il rendimento effettivo è il tasso  $x$  che risolve l'equazione:

$$
-1900 + \frac{80}{\left(1+x\right)^{\frac{1}{2}}} + \frac{2090}{1+x} = 0
$$

da cui si ottiene:

$$
x = 0.1451 = 14.51\%
$$

Esempio 3.13 Un'obbligazione del valore nominale di 1500 ∈, scadente 2 anni dopo l'emissione, viene acquistata al prezzo di 1400  $\in$  2 mesi dopo l'emissione. Supponendo che il titolo paghi cedole annue di  $60 \in e$  che abbia un valore di rimborso di 1510 ∈, calcolare il tasso cedolare, il rendimento immediato e il rendimento effettivo dell'obbligazione.

In questo caso il tasso cedolare è dato da:

$$
i = \frac{60}{1500} = 0.04 = 4\%
$$

mentre il rendimento immediato è dato da:

$$
r = \frac{60}{1400} = 0.0429 = 4.29\%
$$

Per il calcolo del rendimento effettivo si deve tenere presente che il titolo viene acquistato 2 mesi dopo l'emissione (quindi 10 mesi prima della riscossione della prima cedola), per cui il corso secco va aumentato del rateo di interessi (calcolato per 2 mesi al tasso annuo del 4% prima trovato); si ottiene così il corso tel quel, pari a:

$$
Q = 1400 + 1500 \cdot 0.04 \cdot \frac{2}{12} = 1410
$$

e a questo punto il rendimento effettivo è il tasso  $x$  che risolve l'equazione:

$$
-1410 + \frac{60}{(1+x)^{\frac{10}{12}}} + \frac{1570}{(1+x)^{\frac{22}{12}}} = 0
$$

e numericamente si trova:

$$
x = 0.0841 = 8.41\%
$$

Esempio 3.14 Un'obbligazione del valore nominale di 1000 ∈, scadente 1 anno e mezzo dopo l'emissione, viene acquistata 5 mesi dopo l'emissione al prezzo di 980 ∈. Supponendo che il titolo paghi cedole semestrali di 50  $\in$  e che abbia un valore di rimborso di 1005 ∈, calcolare il tasso cedolare, il rendimento immediato e il rendimento effettivo dell'obbligazione.

In questo caso il tasso cedolare è dato da:

$$
i = \frac{2 \cdot 50}{1000} = 0.10 = 10\%
$$

#### 3.4. Esercizi da svolgere 65

mentre il rendimento immediato è dato da:

$$
r = \left(1 + \frac{50}{980}\right)^2 - 1 = 0.1046 = 10.46\%
$$

Per il calcolo del rendimento effettivo si deve tenere presente che il titolo viene acquistato 5 mesi dopo l'emissione (quindi 1 mese prima della riscossione della prima cedola), per cui il corso secco va aumentato del rateo di interessi (calcolato per 5 mesi al tasso annuo del 10% prima trovato); si ottiene così il corso tel quel, pari a:

$$
Q = 980 + 1000 \cdot 0.10 \cdot \frac{5}{12} = 1021.67
$$

e a questo punto il rendimento effettivo è il tasso x che risolve l'equazione:

$$
-1021.67 + \frac{50}{(1+x)^{\frac{1}{12}}} + \frac{50}{(1+x)^{\frac{7}{12}}} + \frac{1055}{(1+x)^{\frac{13}{12}}} = 0
$$

e numericamente si trova:

$$
x = 0.1284 = 12.84\%
$$

## 3.4. Esercizi da svolgere

Risolvere i seguenti problemi relativi agli ammortamenti:

1) Un prestito di 5000  $\in$  viene rimborsato in 3 anni pagando, a titolo di quote di capitale, 2000 ∈ dopo 1 e 2 anni e 1000 ∈ dopo 3 anni. Redigere il piano di ammortamento dato il tasso di interesse del 15% annuo composto.

2) Un soggetto contrae un prestito di 1000 ∈. Si impegna a rimborsarlo pagando dopo 1 e 2 anni la somma di  $300 \in e$  dopo 3 anni l'ammontare R. Le parti concordano che il tasso annuo composto del prestito sia  $i = 10\%$ . Si calcoli R e si compili il piano di ammortamento.

3) Per rimborsare un debito di 1200 ∈ si ricorre ad un ammortamento a quote di capitale costanti. Redigere il piano di ammortamento nell'ipotesi che il rimborso avvenga con 3 rate annue, al tasso annuo composto del 10%.

4) Un prestito di 10000 ∈ viene rimborsato attraverso il versamento di 3 rate annuali. Redigere il piano di ammortamento nell'ipotesi che quest'ultimo preveda il versamento di rate costanti e che il tasso di interesse applicato sia del 15% annuo composto.

5) Un soggetto contrae un mutuo di 10000 ∈ , che si impegna a rimborsare pagando dopo 1, 2 e 3 anni la somma di 2000 ∈ e dopo 4 anni l'ammontare R. Le parti concordano che il tasso annuo composto del mutuo sia  $i = 10\%$ . Si calcoli R e si compili il piano di ammortamento.

6) Un finanziamento di 3000 ∈ viene rimborsato in 3 anni al tasso di interesse del 5% annuo composto. Costruire il piano di ammortamento nel caso di rimborso con quote di capitale costanti.

7) Un'azienda contrae un prestito di 1000 ∈ che si impegna a rimborsare in 4 anni, pagando dopo 1, 2 e 3 anni la somma di 300 ∈ e dopo 4 anni la somma R. Calcolare  $R$  e redigere il piano di ammortamento sapendo che il tasso contrattuale è pari al  $10\%$ annuo composto.

8) Un prestito di 10000 ∈ viene rimborsato attraverso il versamento di 4 rate annuali. Redigere il piano di ammortamento nell'ipotesi che quest'ultimo preveda il versamento di quote di capitale costanti e che il tasso di interesse applicato sia del 10% annuo composto.

9) Un prestito di 2000 ∈ viene rimborsato pagando dopo 1 anno la somma di 1200 ∈, dopo 2 anni la somma di 600 ∈ e dopo 3 anni l'ammontare R. Calcolare R e redigere il piano di ammortamento nell'ipotesi che il tasso annuo composto applicato sia pari al 10%.

10) Per rimborsare un debito di 2000 ∈ si ricorre ad un ammortamento a quote di capitale costanti. Redigere il piano di ammortamento nell'ipotesi che il rimborso avvenga con 4 rate annue, al tasso annuo composto del 10%.

11) Un soggetto contrae un mutuo di 12000 ∈, che si impegna a rimborsare in 4 anni ricorrendo ad un ammortamento a quote di capitale costanti. Redigere il piano di ammortamento nell'ipotesi che il tasso annuo composto del mutuo concordato tra le parti sia del 10%.

12) Un prestito di 5000 ∈ viene rimborsato attraverso il versamento di 4 rate annuali. Redigere il piano di ammortamento nell'ipotesi che quest'ultimo preveda il versamento di rate costanti e che il tasso di interesse applicato sia del 15% annuo composto.
## 3.4. Esercizi da svolgere 67

Risovere i seguenti problemi relativi ai Buoni Ordinari del Tesoro:

13) Si acquista un BOT del valore nominale di 10000 ∈ scadente tra 1 anno. Calcolare il rendimento annuo semplice del titolo se il prezzo di acquisto è pari a 9700 ∈.

14) Si acquista un BOT del valore nominale di 5000 ∈ scadente tra 3 mesi. Calcolare il rendimento annuo semplice del titolo se il prezzo di acquisto è pari a 4950 ∈.

15) Si acquista un BOT del valore nominale di 3000 ∈ scadente tra 1 anno. Calcolare il prezzo di acquisto se il rendimento annuo semplice del titolo è pari al 2.5%.

16) Si acquista un BOT del valore nominale di 6000 ∈ scadente tra 6 mesi. Calcolare il prezzo di acquisto se il rendimento annuo semplice del titolo è pari al 4%.

17) Si acquista un BOT del valore nominale di 1000 ∈ che scade tra 1 anno e che fornisce un rendimento annuo semplice del 2%, e dopo 6 mesi lo si rivende (a rendimento invariato). Calcolare il prezzo di acquisto e il prezzo di vendita e determinare il rendimento annuo semplice realizzato detenendo il titolo per 6 mesi.

18) Si acquista un BOT del valore nominale di 5000 ∈ che scade tra 6 mesi e che fornisce un rendimento annuo semplice del 3%, e dopo 4 mesi lo si rivende (a rendimento invariato). Calcolare il prezzo di acquisto e il prezzo di vendita e determinare il rendimento annuo semplice realizzato detenendo il titolo per 4 mesi.

19) Si acquista un BOT del valore nominale di 2000 ∈ che scade tra 1 anno e mezzo e che fornisce un rendimento annuo semplice del 3.5%, e dopo 1 anno lo si rivende (a rendimento invariato). Calcolare il prezzo di acquisto e il prezzo di vendita e determinare il rendimento annuo semplice realizzato detenendo il titolo per 1 anno.

20) Si acquista un BOT del valore nominale di 2000 ∈ che scade tra 1 anno e che fornisce un rendimento annuo semplice del 6%, e dopo 8 mesi lo si rivende. Calcolare il prezzo di acquisto e il prezzo di vendita, supponendo che prima che avvenga quest'ultima il rendimento sia salito di mezzo punto percentuale, e determinare il rendimento annuo semplice realizzato detenendo il titolo per 8 mesi.

21) Si acquista un BOT del valore nominale di  $5000 \in \text{che scale tra } 6 \text{ mesi e che}$ fornisce un rendimento annuo semplice del 4%, e dopo 4 mesi lo si rivende. Calcolare il prezzo di acquisto e il prezzo di vendita, supponendo che prima che avvenga quest'ultima il rendimento sia sceso di mezzo punto percentuale, e determinare il rendimento annuo semplice realizzato detenendo il titolo per 4 mesi.

22) Si acquista un BOT del valore nominale di 10000 ∈ che scade tra 1 anno e mezzo e che fornisce un rendimento annuo semplice del 3%, e dopo 6 mesi lo si rivende. Calcolare il prezzo di acquisto e il prezzo di vendita, supponendo che prima che avvenga quest'ultima il rendimento sia salito di un quarto di punto percentuale, e determinare il rendimento annuo semplice realizzato detenendo il titolo per 6 mesi.

#### Risolvere i seguenti problemi relativi ai titoli a reddito fisso con cedole:

23) Un titolo del valore nominale di 500 ∈, acquistato al prezzo di 450 ∈, paga cedole annue pari a 30 ∈. Calcolare il tasso cedolare e il rendimento immediato del titolo.

24) Un titolo del valore nominale di 100 ∈, acquistato al prezzo di 90 ∈, paga cedole semestrali pari a 2 ∈. Calcolare il tasso cedolare e il rendimento immediato del titolo.

25) Un titolo del valore nominale di 2000 ∈, scadente tra 2 anni, viene acquistato al prezzo di 1970 ∈. Supponendo che il titolo preveda il pagamento di cedole annue al tasso nominale del 10% e che abbia un valore di rimborso di 2010 ∈, calcolare il rendimento immediato e il rendimento effettivo del titolo.

26) Un titolo del valore nominale di 1000 ∈, scadente tra 3 anni, viene acquistato al prezzo di 980 ∈. Supponendo che il titolo preveda il pagamento di cedole semestrali di 60 ∈ e che abbia un valore di rimborso di 1005 ∈, calcolare il tasso cedolare, il rendimento immediato e il rendimento effettivo del titolo.

27) Un titolo del valore nominale di 1000 ∈, scadente 2 anni dopo l'emissione, viene acquistato 3 mesi dopo l'emissione al prezzo di 980 ∈. Supponendo che il titolo paghi cedole annue al tasso nominale del 5% e che abbia un valore di rimborso di 1010 ∈, calcolare il rendimento immediato e il rendimento effettivo del titolo.

28) Un'obbligazione del valore nominale di 2000 ∈, scadente 2 anni dopo l'emissione, viene acquistata 2 mesi dopo l'emissione al prezzo di 1900 ∈. Supponendo che il titolo paghi cedole semestrali di 100 ∈ e che abbia un valore di rimborso di 2005 ∈, calcolare il tasso cedolare, il rendimento immediato e il rendimento effettivo dell'obbligazione.

## 3.4. Esercizi da svolgere 69

29) Un titolo a reddito fisso, scadente dopo 1 anno, viene acquistato sotto la pari (cioè  $S < N$ ), paga cedole annue di ammontare c e alla scadenza viene rimborsato alla pari (cioè  $R = N$ ). Stabilire la relazione esistente tra il tasso cedolare *i*, il tasso di rendimento immediato  $r e$  il tasso di rendimento effettivo  $j$  di questo titolo.

30) Un titolo a reddito fisso, scadente dopo 1 anno, viene acquistato sopra la pari (cioè  $S > N$ ), paga cedole annue di ammontare c e alla scadenza viene rimborsato alla pari (cioè  $R = N$ ). Stabilire la relazione esistente tra il tasso cedolare *i*, il tasso di rendimento immediato  $r$  e il tasso di rendimento effettivo  $j$  di questo titolo.

# Capitolo 4

# Soluzioni degli esercizi

# 4.1. Esercizi Capitolo 1

- 1)  $i_4 = \sqrt[4]{1+i} 1 = 0.0287$   $j_4 = 4 \cdot i_4 = 0.1149$
- 2)  $i_4 = \frac{i}{4} = 0.03$
- $3)$   $i =$  $\bigg(1+\frac{j_4}{4}$  $\setminus^4$  $-1=0.1255$
- 4)  $d_6 = \frac{d}{6} = 0.02$
- 5)  $i_{12} = \sqrt{1 + i_6} 1 = 0.0099$
- 6)  $i_6 = 2 \cdot i_{12} = 0.02$
- 7)  $i_3 = \frac{i}{3} = 0.04$
- 8)  $i_2 = \sqrt{1+i} 1 = 0.0583$
- 9)  $i = (1 + i_2)^2 1 = 0.1236$
- 10)  $d = 12 \cdot d_{12} = 0.12$
- 11) Si ha  $M = 1 \cdot (1 + 0.10 \cdot 2) 2 \cdot 0.10 \cdot (1 \cdot 0.10 \cdot 1) = 1.20 0.02 = 1.18$ .

12) Poiché  $\left(1+0.2\cdot\frac{6}{12}\right) > \sqrt{1+0.2}$  l'impiego a interessi semplici è più conveniente.

13) Deve essere 
$$
\left(1 + 0.14 \cdot \frac{6}{12}\right) > \left(1 + 0.12 \cdot \frac{2}{12}\right) \left(1 + j \cdot \frac{4}{12}\right)
$$
, da cui si ottiene  
\n $j < 3 \cdot \frac{0.05}{1.02} = 0.1470.$   
\n14) Deve essere  $C(1 + 0.05)^{2t} = 2C$  da cui si ottiene  $t = \frac{\log 2}{2 \log 1.05}$  anni.  
\n15) Deve essere  $C(1 + 0.05 \cdot 2t) = 2C$  da cui si ottiene  $t = 10$  anni.  
\n16) Deve essere  $\frac{C}{1 - 0.05t} = 2C$  da cui si ottiene  $t = 10$  anni.  
\n17)  $A = 2000\left(1 - d\frac{6}{12}\right)$  con  $d = \frac{0.04}{1 + 0.04}$  cioè  $A = 1961.54$   
\n18)  $A = 1000\left(1 - 0.05\frac{6}{12}\right) = 975$   
\n19)  $M = 100(1 + 0.01)^{12} + 200(1 + 0.01)^6 = 324.99$   
\n20)  $M = 100(1 + 0.05)^2 + 200(1 + 0.05) = 320.25$   
\n21)  $M = 100(1 + 0.04)^4 + 150(1 + 0.04)^2 = 279.23$   
\n22)  $M = R \cdot \ddot{s}_{12\mid i_{12}} = 100 \frac{(1 + 0.015)^{12} - 1}{0.015} = 1323.68$   
\n23)  $M = R \cdot s_{12\mid i_{12}} = 100 \frac{(1 + 0.015)^{12} - 1}{0.015} = 1304.12$   
\n24)  $M = R \cdot \ddot{s}_{6\mid i_{12}} = 50 \frac{(1 + 0.01)^6 - 1}{0.01} = 310.68$   
\n25) Deve essere  $7000 = R \cdot a_{5\mid i$ 

### 4.2. Esercizi Capitolo 2 73

- 26) Deve essere 8000 =  $R \cdot a_{5|i_2}$  da cui si ottiene  $R = \frac{8000}{ds^2}$  $a_{5}(\sqrt{1.2}-1)$  $= 2085.88.$
- 27) Deve essere  $4000 = R \cdot a_{6}i_{6}$  da cui si ottiene  $R = \frac{4000}{a_{1} \cdot 66}$  $a_{6}$ ( $\sqrt[6]{1.12} - 1$ )  $= 711.86.$
- 28) Deve essere  $10000 = R \cdot a_{6}$ <sub>ie</sub> da cui si ottiene  $R = \frac{10000}{a_{6} \times 6575}$  $a_{6}$ [( $\sqrt[6]{1.12} - 1$ )  $= 1779.64.$

29) Deve essere 
$$
5000 = R \cdot a_{5\mid i_2}
$$
 da cui si ottiene  $R = \frac{5000}{a_{5\mid 0.10}} = 1318.99$ .

30) Deve essere 9000 =  $R \cdot a_{6}$ <sub>12</sub> da cui si ottiene  $R = \frac{9000}{a_{12} \cdot 12.7}$  $\frac{a_{600}}{a_{6}(\sqrt[12]{1.12}-1)} = 1550.21.$ 

# 4.2. Esercizi Capitolo 2

- 1) Il *VAN* dell'operazione è  $G(0.10) = 100 \frac{200}{1.10} + \frac{100}{1.10^2} = 0.83$ .
- 2) Il *VAN* dell'operazione è  $G(0.05) = -100 + \frac{100}{(1.05)^{\frac{1}{2}}} + \frac{100}{1.05} = 92.83.$
- 3) Il *VAN* dell'operazione è  $G(0.03) = 50 \frac{100}{(1.03)^{\frac{3}{12}}} + \frac{150}{(1.03)}$  $\frac{100}{(1.03)^{\frac{6}{12}}} = 98.54.$

4) Si ha  $G(x) = -500 + \frac{600}{1+x} = 0$  per  $x = 0.20$ , quindi il  $TIR$  è pari al 20% annuo.

5) Si ha  $G(x) = -1000 + \frac{660}{1+x} + \frac{484}{(1+x)}$  $\frac{104}{(1+x)^2} = 0$  per  $x = 0.10$ , quindi il TIR è pari al 10% annuo.

6) Si ha  $G(x) = -500 + \frac{220}{(1+x)^{\frac{1}{2}}} + \frac{363}{1+x}$  $\frac{3000}{1+x} = 0$  per  $x = 0.21$ , quindi il  $TIR$  è pari

al 21% annuo.

7) Poiché  $VAN_B > VAN_A$  l'operazione B risulta preferibile.

Poiché  $TIR<sub>A</sub> < TIR<sub>B</sub>$  l'operazione A risulta preferibile se si tratta di finanziamenti, mentre l'operazione B risulta preferibile se si tratta di investimenti.

9) Un soggetto che valuta in base al criterio del tasso interno sceglie l'operazione con TIR più basso nel caso di finanziamenti e l'operazione con TIR più alto nel caso di investimenti.

10) Un soggetto che valuta in base al criterio del valore attuale netto sceglie l'operazione con V AN più alto sia nel caso di finanziamenti sia nel caso di investimenti.

11) Si ha  $G_A(0.06) = -1500 + \frac{1605}{1.06} = 14.15$  e  $G_B(0.06) = -300 + \frac{324}{1.06} = 5.66$ e poiché  $G_A(0.06) > G_B(0.06)$  il soggetto sceglie l'operazione A.

12) Si ha 
$$
G_A(x) = -1500 + \frac{1605}{1+x} = 0
$$
 per  $x = 0.07$  e  $G_B(x) = -300 + 234$ 

 $+\frac{324}{1}$  $\frac{321}{1+x} = 0$  per  $x = 0.08$ , quindi  $TIR_B > TIR_A$  e poiché si tratta di due operazioni di investimento il soggetto sceglie l'operazione B.

13) Si ha  $G_A(0.05) = -1000 + \frac{500}{1.05} + \frac{1500}{1.05^3} = 771.95$  e  $G_B(0.05) = -500 + \frac{1500}{1.05^3}$  $+\frac{1000}{1.05} - \frac{1000}{1.05^2} + \frac{1500}{1.05^3} = 841.11$  e poiché  $G_B(0.05) > G_A(0.05)$  il soggetto sceglie l'operazione B.

14) Si ha  $G_A(0.10) = 100 + \frac{110}{1.1} = 200$  e  $G_B(0.10) = \frac{110}{1.1} + \frac{121}{1.1^2} = 200$  e poiché  $G_A(0.10) = G_B(0.10)$  il soggetto è indifferente tra le due operazioni.

15) Si ha  $G_A(x) = 100 - \frac{60}{1+x} - \frac{72}{(1+x)^2} = 0$  per  $x = 0.20$  e  $G_B(x) = 200 - \frac{130}{1+x} - \frac{169}{(1+x)^2} = 0$  per  $x = 0.30$ , quindi  $TIR_A < TIR_B$  e poiché si tratta di due operazioni di finanziamento il soggetto sceglie l'operazione A.

16) Il TAE è il tasso x che risolve l'equazione  $1000 - \frac{1100}{1+x} = 0$ , cioè  $x = 0.10$ , quindi è pari al 10%.

17) Il  $TAE$  è il tasso x che risolve l'equazione  $300 - \frac{360}{(1+x)^{\frac{1}{2}}} = 0$ , cioè  $x = 0.44$ , quindi è pari al 44%.

18) Il  $TAE$  è il tasso x che risolve l'equazione  $500 - \frac{550}{(1+x)^{\frac{4}{3}}} = 0$ , cioè  $x = 0.074$ , quindi è pari al 7.4%.

## 4.2. Esercizi Capitolo 2 75

19) Il TAE è il tasso x che risolve l'equazione  $-200 + \frac{210}{1+x} = 0$ , cioè  $x = 0.05$ , quindi è pari al 5%.

20) Il  $TAE$  è il tasso x che risolve l'equazione  $-400+\frac{440}{(1+x)^{\frac{1}{2}}}=0$ , cioè  $x=0.21$ , quindi è pari al 21%.

21) Il TAE è il tasso x che risolve l'equazione  $-1500 + \frac{1600}{(1+x)^{\frac{3}{2}}} = 0$ , cioè  $x = 0.044$ , quindi è pari al 4.4%.

22) Il  $T A E G$  è il tasso x che risolve l'equazione  $1000 - \frac{1200}{1+x} = 0$ , cioè  $x = 0.20$ , quindi è pari al 20%.

23) Il TAEG è il tasso x che risolve l'equazione  $5000 - \frac{5500}{(1+x)^{\frac{4}{12}}} = 0$ , cioè  $x = 0.331$ , quindi è pari al  $33.1\%$ .

24) Il  $T A E G$  è il tasso x che risolve l'equazione  $400 - \frac{529}{(1+x)^2} = 0$ , cioè  $x = 0.15$ , quindi è pari al 15%.

25) Il  $TAE$  è il tasso x che risolve l'equazione  $1000 - \frac{600}{(1+x)^{\frac{1}{2}}} - \frac{600}{1+x} = 0$ , cioè  $x = 0.2791$ , mentre il  $TABG$  è il tasso x che risolve l'equazione  $900 - \frac{600}{(1+x)^{\frac{1}{2}}}$  $-\frac{600}{1+x}$  = 0, cioè  $x = 0.4762$ . Si ha allora che il  $TAE$  è pari al 27.91% e il  $TAEG$  è pari al 47.62%.

26) Il *TAE* è il tasso *x* che risolve l'equazione  $600 - \frac{350}{(1+x)^{\frac{1}{4}}} - \frac{350}{(1+x)^{\frac{1}{2}}} = 0$ , cioè  $x = 0.5135$ , mentre il  $T A E G$  è il tasso  $x$  che risolve l'equazione  $600 - \frac{370}{(1+x)^{\frac{1}{4}}}$  $-\frac{370}{(1+x)^{\frac{1}{2}}} = 0$ , cioè  $x = 0.7612$ . Si ha allora che il  $TAE$  è pari al 51.35% e il  $TAEG$ è pari al 76.12%.

27) Il TAE è il tasso annuo equivalente al tasso mensile  $x_{12}$  che risolve l'equazione  $18000 - \frac{1500}{1 + x_{12}} - \frac{1500}{(1 + x_{12})^2} - \dots - \frac{1500}{(1 + x_{12})^{12}} = 0$ , e poiché  $x_{12} = 0$  si ha

 $x = (1+0)^{12} - 1 = 0$ , mentre il  $T A E G$  è il tasso annuo equivalente al tasso mensile  $x_{12}$  che risolve l'equazione 17900 − 1500 ·  $a_{12|x_{12}|} = 0$ , e poiché  $x_{12} = 0.000858$  si ha  $x = (1 + 0.000858)^{12} - 1 = 0.0103$ . Si ha allora che il TAE è nullo e il TAEG è pari all'1.03%.

28) Il  $TAE$  è il tasso annuo equivalente al tasso mensile  $x_{12}$  che risolve l'equazione  $1000 - 100 \cdot a_{12}x_{12} = 0$ , e poiché  $x_{12} = 0.0292$  si ha  $x = (1 + 0.0292)^{12} - 1 =$  $= 0.4125$ , mentre il TAEG è il tasso annuo equivalente al tasso mensile  $x_{12}$  che risolve l'equazione 920−100· $a_{12|x_{12}} = 0$ , e poiché  $x_{12} = 0.0434$  si ha  $x = (1+0.0434)^{12} - 1 =$  $= 0.6649$ . Si ha allora che il TAE è pari al 41.25% e il TAEG è pari al 66.49%.

29) Nel caso di un'operazione finanziaria che comporta oneri accessori si ha sempre  $T A E G > T A E$ .

30) Nel caso di un'operazione finanziaria che non comporta oneri accessori si ha sempre  $T A E G = T A E$ .

# 4.3. Esercizi Capitolo 3

1) Il piano di ammortamento è il seguente:

|                |      | $I_t$ | $R_t$              | $E_t$ | $D_{t}$ |
|----------------|------|-------|--------------------|-------|---------|
| $\theta$       |      |       |                    |       | 5000    |
|                | 2000 | 750   |                    |       | 3000    |
| $\overline{2}$ | 2000 | 450   | $\frac{2450}{250}$ | 4000  | 1000    |
| 3              | 1000 |       | 150   1150   5000  |       |         |

2) Si ha  $R = 638$  e il piano di ammortamento è il seguente:

|                |        | $I_t$           | $R_t$            | $E_t$ | $D_{+}$ |
|----------------|--------|-----------------|------------------|-------|---------|
|                |        |                 |                  |       | 1000    |
|                |        | 200   100   300 |                  | 200   | 800     |
| $\overline{2}$ | 220    | 80              | 300              | 420   | 580     |
| $\mathbf{3}^-$ | 580 58 |                 | $R = 638$   1000 |       |         |

3) Si ha  $1200 = 3C$  da cui  $C = 400$  e il piano di ammortamento è il seguente:

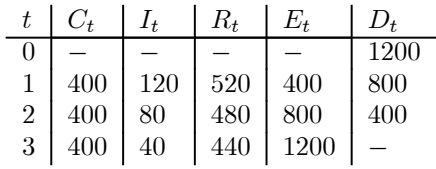

# 4.3. Esercizi Capitolo 3 77

4) Si ha 10000 = 
$$
R \cdot a_{3\mid 0.15}
$$
 da cui  $R = \frac{10000}{a_{3\mid 0.15}} = \frac{10000}{\frac{1 - (1 + 0.15)^{-3}}{0.15}} = 4379.77$  e

il piano di ammortamento è il seguente:

| $t \mid C_t$                  | $R_t$         | $E_t$                   | $1)_{+}$ |
|-------------------------------|---------------|-------------------------|----------|
|                               |               |                         | 10000    |
| 2879.77   1500                |               | 4379.77 2879.77 7120.23 |          |
| $2 \mid 3311.74 \mid 1068.03$ |               | 4379.77 6191.51 3808.49 |          |
| $3808.49$ 571.28              | 4379.77 10000 |                         |          |

5) Si ha  $R = 7359$  e il piano di ammortamento è il seguente:

|                |      |      | R,         | E+    | D+    |
|----------------|------|------|------------|-------|-------|
|                |      |      |            |       | 10000 |
|                | 1000 | 1000 | 2000       | 1000  | 9000  |
| $\overline{2}$ | 1100 | 900  | 2000       | 2100  | 7900  |
| 3              | 1210 | 790  | 2000       | 3310  | 6690  |
|                | 6690 | 669  | $R = 7359$ | 10000 |       |

6) Si ha  $3000 = 3C$  da cui  $C = 1000$  e il piano di ammortamento è il seguente:

|                |      | $I_t$     | $R_t$               | $E_t$ |             |
|----------------|------|-----------|---------------------|-------|-------------|
|                |      |           |                     |       | 3000        |
|                | 1000 |           | $150$   1150   1000 |       | 2000        |
| $\overline{2}$ | 1000 | 100       | $1100$              | 2000  | $\mid$ 1000 |
| $3^-$          | 1000 | $\mid 50$ | 1050   3000         |       |             |

7) Si ha $R = 371.8$ e il piano di ammortamento è il seguente:

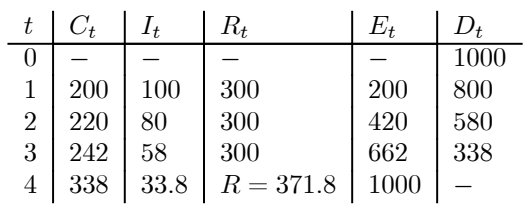

|   | $C_t$ | $I_t$ | $R_t$ | $E_t$ | D,    |
|---|-------|-------|-------|-------|-------|
| 0 |       |       |       |       | 10000 |
|   | 2500  | 1000  | 3500  | 2500  | 7500  |
| 2 | 2500  | 750   | 3250  | 5000  | 5000  |
| 3 | 2500  | 500   | 3000  | 7500  | 2500  |
|   | 2500  | 250   | 2750  | 10000 |       |

8) Si ha  $10000 = 4C$  da cui  $C = 2500$  e il piano di ammortamento è il seguente:

9) Si ha  $R = 550$  e il piano di ammortamento è il seguente:

| t              |      | $I_t$ | $R_t$      | $E_{t}$ | $D_{t}$     |
|----------------|------|-------|------------|---------|-------------|
|                |      |       |            |         | <b>2000</b> |
|                | 1000 |       | 200   1200 | 1000    | 1000        |
| $\overline{2}$ | 500  | 100   | 600        | 1500    | 500         |
| $3^-$          | 500  | -50   | $R = 550$  | 2000    |             |

10) Si ha  $2000 = 4C$  da cui  $C = 500$  e il piano di ammortamento è il seguente:

| t.             | $C_t$ | 1+  | $R_{t}$ | E+   | $D_t$             |
|----------------|-------|-----|---------|------|-------------------|
| 0              |       |     |         |      | $\overline{2000}$ |
| 1              | 500   | 200 | 700     | 500  | 1500              |
| $\overline{2}$ | 500   | 150 | 650     | 1000 | 1000              |
| 3              | 500   | 100 | 600     | 1500 | 500               |
| 4              | 500   | 50  | 550     | 2000 |                   |

11) Si ha  $12000 = 4C$  da cui  $C = 3000$  e il piano di ammortamento è il seguente:

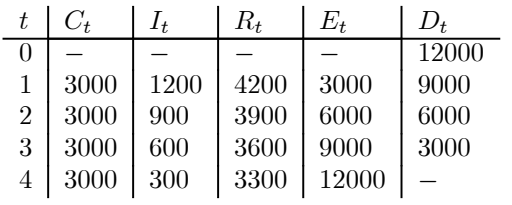

12) Si ha 5000 = 
$$
R \cdot a_{4|0.15}
$$
 da cui  $R = \frac{5000}{a_{4|0.15}} = \frac{5000}{\frac{1 - (1 + 0.15)^{-4}}{0.15}} = 1751.33$  e

## 4.3. Esercizi Capitolo 3

il piano di ammortamento è il seguente:

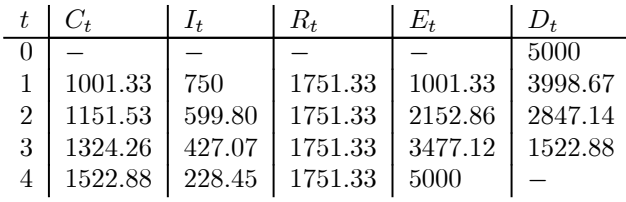

13) 
$$
i_0 = \frac{10000 - 9700}{9700 \cdot 1} = 0.0309 \text{ cioè } i_0 = 3.09\%
$$

14) 
$$
i_0 = \frac{5000 - 4950}{4950 \cdot \frac{3}{12}} = 0.0404 \text{ cioè } i_0 = 4.04\%
$$

15) 
$$
A_0 = \frac{3000}{1 + 0.025 \cdot 1} = 2926.83
$$

16) 
$$
A_0 = \frac{6000}{1 + 0.04 \cdot \frac{6}{12}} = 5882.35
$$

17) 
$$
A_0 = \frac{1000}{1 + 0.02 \cdot 1} = 980.39
$$
 mentre  $A_{\frac{6}{12}} = \frac{1000}{1 + 0.02 \cdot \frac{6}{12}} = 990.10$  e quindi

 $i_{0,\frac{6}{12}} = \frac{990.10 - 980.39}{980.39 \cdot \frac{6}{12}} = 0.0198 \text{ cioè } i_{0,\frac{6}{12}} = 1.98\% \text{ (lo stesso}$ risultato può essere<br>ottenuto dalla formula  $i_{0,\frac{6}{12}} = \frac{0.02}{1 + 0.02 \left(1 - \frac{6}{12}\right)} = 0.0198.$ 

18) 
$$
A_0 = \frac{5000}{1 + 0.03 \cdot \frac{6}{12}} = 4926.11
$$
 mentre  $A_{\frac{4}{12}} = \frac{5000}{1 + 0.03 \cdot \frac{2}{12}} = 4975.12$  e

quindi 
$$
i_{0, \frac{4}{12}} = \frac{4975.12 - 4926.11}{4926.11 \cdot \frac{4}{12}} = 0.0298
$$
cioè  $i_{0, \frac{4}{12}} = 2.98\%$  (lo stesso risultato può

essere ottenuto dalla formula  $i_{0, \frac{4}{12}} = \frac{0.03}{1 + 0.03 \left(\frac{6}{12} - \frac{4}{12}\right)} = 0.0298$ .

19)  $A_0 = \frac{2000}{1+0.035 \cdot 1.5} = 1900.24$  mentre  $A_1 = \frac{2000}{1+0.035 \cdot 0.5} = 1965.60$  e quindi  $i_{0,1} = \frac{1965.60 - 1900.24}{1900.24 \cdot 1} = 0.0344$  cioè  $i_{0,1} = 3.44\%$  (lo stesso risultato può essere ottenuto dalla formula  $i_{0,1} = \frac{0.035}{1 + 0.035 (1.5 - 1)} = 0.0344$ .

20) 
$$
A_0 = \frac{2000}{1 + 0.06 \cdot 1} = 1886.79
$$
 mentre  $A_{\frac{8}{12}} = \frac{2000}{1 + 0.065 \cdot \frac{4}{12}} = 1957.59$  e quindi

 $i_{0, \frac{8}{12}} = \frac{1957.59 - 1886.79}{8}$  $1886.79 \cdot \frac{8}{12}$  $= 0.0563$  cioè  $i_{0, \frac{8}{12}} = 5.63\%$  (lo stesso risultato può essere

$$
\text{ottenuto dalla formula } i_{0, \frac{8}{12}} = \frac{0.06 \cdot 1 - 0.065 \left( 1 - \frac{8}{12} \right)}{\frac{8}{12} \left[ 1 + 0.065 \left( 1 - \frac{8}{12} \right) \right]} = 0.0563).
$$

21)  $A_0 = \frac{5000}{\ }$  $\frac{5000}{1+0.04 \cdot \frac{6}{12}}$  = 4901.96 mentre  $A_{\frac{4}{12}}$  =  $\frac{5000}{1+0.035}$ 12 12  $\frac{33388}{1+0.035 \cdot \frac{2}{12}} = 4971$  e quindi

 $i_{0,\frac{4}{12}} = \frac{4971 - 4901.96}{4}$  $4901.96 \cdot \frac{4}{12}$  $= 0.0423$  cioè  $i_{0,\frac{4}{12}} = 4.23\%$  (lo stesso risultato può essere

$$
\text{ottenuto dalla formula } i_{0,\frac{4}{12}} = \frac{0.04 \cdot \frac{6}{12} - 0.035 \left( \frac{6}{12} - \frac{4}{12} \right)}{\frac{4}{12} \left[ 1 + 0.035 \left( \frac{6}{12} - \frac{4}{12} \right) \right]} = 0.0423).
$$

22)  $A_0 = \frac{10000}{1+0.03 \cdot 1.5} = 9569.38$  mentre  $A_{\frac{6}{12}} = \frac{10000}{1+0.0325 \cdot 1} = 9685.23$  e quindi  $i_{0, \frac{6}{12}} = \frac{9685.23 - 9569.38}{6}$ 

 $9569.38 \cdot \frac{6}{12}$  $= 0.0242$  cioè  $i_{0,\frac{6}{12}} = 2.42\%$  (lo stesso risultato può

$$
\text{essere ottenuto dalla formula } i_{0,\frac{6}{12}} = \frac{0.03 \cdot 1.5 - 0.0325 \left( 1.5 - \frac{6}{12} \right)}{\frac{6}{12} \left[ 1 + 0.0325 \left( 1.5 - \frac{6}{12} \right) \right]} = 0.0242\text{.}
$$

23) Si ha  $i = \frac{30}{500} = 0.06$  e  $r = \frac{30}{450} = 0.067$ , cioè il tasso cedolare è pari al 6% e il rendimento immediato è pari al 6.7%.

# 4.3. Esercizi Capitolo 3 81

24) Si ha  $i = \frac{2 \cdot 2}{100} = 0.04$  e  $r =$ µ  $1 + \frac{2}{90}\right)^2 - 1 = 0.045$ , cioè il tasso cedolare è pari al 4% e il rendimento immediato è pari al 4.5%.

25) Si ha  $r = \frac{200}{1970} = 0.1015$ , cioè il rendimento immediato è pari al 10.15%, mentre il rendimento effettivo è il tasso x che risolve l'equazione  $-1970 + \frac{200}{1+x} +$  $+\frac{2210}{1}$  $\frac{2210}{(1+x)^2} = 0$  da cui  $x = 0.1111$ , cioè il rendimento effettivo è pari all'11.11%.

26) Si ha  $i = \frac{2 \cdot 60}{1000} = 0.12$  e  $r =$  $\left(1+\frac{60}{980}\right)^2 - 1 = 0.1262$ , cioè il tasso cedolare è pari al 12% e il rendimento immediato è pari al 12.62%, mentre il rendimento effettivo è il tasso x che risolve l'equazione  $-980 + \frac{60}{(1+x)^{\frac{1}{2}}} + \frac{60}{1+x^2}$  $\frac{60}{1+x} + \frac{60}{(1+x)}$  $\frac{60}{(1+x)^{\frac{3}{2}}}+\frac{60}{(1+x)}$  $\frac{30}{(1+x)^2} +$  $+$   $60$  $\frac{60}{(1+x)^{\frac{5}{2}}}+\frac{1065}{(1+x)}$  $\frac{1000}{(1+x)^3} = 0$  da cui  $x = 0.1339$ , cioè il rendimento effettivo è pari al

13.39%.

27) Si ha  $r = \frac{50}{980} = 0.0510$ , cioè il rendimento immediato è pari al 5.10%, mentre il rendimento effettivo è il tasso x che risolve l'equazione  $-980 - 12.5 + \frac{50}{(1+x)^{\frac{9}{12}}} +$  $+\frac{1060}{ }$  $\frac{1}{(1+x)^{\frac{21}{12}}}$  = 0 da cui  $x$  = 0.0679, cioè il rendimento effettivo è pari al 6.79%.

28) Si ha  $i = \frac{2 \cdot 100}{2000} = 0.10$  e  $r =$  $\left(1+\frac{100}{1900}\right)^2 - 1 = 0.1080$ , cioè il tasso cedolare è pari al 10% e il rendimento immediato è pari al 10.80%, mentre il rendimento effettivo è il tasso x che risolve l'equazione  $-1900 - 33.34 + \frac{100}{(1+x)^{\frac{4}{12}}} + \frac{100}{(1+x)^{\frac{4}{12}}}$  $\frac{100}{(1+x)^{\frac{10}{12}}} +$  $+\frac{100}{100}$  $\frac{100}{(1+x)^{\frac{16}{12}}} + \frac{2105}{(1+x)}$  $\frac{2400}{(1+x)^{\frac{22}{12}}} = 0$  da cui  $x = 0.1370$ , cioè il rendimento effettivo è pari al

13.70%.

29) Il tasso cedolare è  $i = \frac{c}{N}$  mentre il tasso di rendimento immediato è  $r = \frac{c}{S}$ , e poiché  $S < N$  si ha  $i < r$ . Il tasso di rendimento effettivo, poi, è il valore j tale che  $-S + \frac{c+N}{1+j} = 0$ , da cui  $j = \frac{c}{S} + \frac{N}{S} - 1 > \frac{c}{S} = r$  (poiché  $\frac{N}{S} > 1$ ), quindi si ha  $i < r < j$ .

30) Il tasso cedolare è  $i = \frac{c}{N}$  mentre il tasso di rendimento immediato è  $r = \frac{c}{S}$ ,<br>e poiché  $S > N$  si ha  $i > r$ . Il tasso di rendimento effettivo, poi, è il valore j tale che −S +  $\frac{c+N}{1+j} = 0$ , da cui  $j = \frac{c}{S} + \frac{N}{S} - 1 < \frac{c}{S} = r$  (poiché  $\frac{N}{S} < 1$ ), quindi si ha  $i>r>j$ .